Vol.4. No.2, Februari 2021, pp. xx~xx **P-ISSN : 9800-3456**  $\Box$  1 **E-ISSN : 2675-9802**

# **Implementasi Metode** *Additive Ratio Assesment* **(ARAS) Untuk Menentukan Calon Perwakilan Madrasah Dalam Mengikuti Kompetisi Sains Madrasah (KSM) Pada MAN 3 Mandailing Natal**

**Rizqa Khoirunnisa\*, Tugiono\*\*, Nur Yanti Lumban Gaol\*\*** 

\* Program Studi Sistem Informasi, STMIK Triguna Dharma

\*\* Program Studi Sistem Informasi, STMIK Triguna Dharma

**Article history:** Received Feb 12<sup>th</sup>, 2021 Revised Feb 20<sup>th</sup>, 2021 Accepted Feb 26th, 2021

## **Keyword:**

Kompetisi Sains Madrasah (KSM), SPK, Metode ARAS

## **Article Info ABSTRACT**

*Kompetisi Sains Madrasah (KSM) adalah sebuah ajang kompetisi dalam bidang sains yang diselenggarakan oleh Kementerian Agama Republik Indonesia. KSM dilakukan setiap setahun sekali bagi sekolah yang berada di bawah naungan Kementerian Agama Republik Indonesia. Dari pengalaman beberapa tahun yang telah dilakukan dalam pemilihan siswa terdapat beberapa permasalahan diantaranya yaitu guru atau panitia KSM dalam memilih siswa hanya berdasarkan nilai pelajaran yang di dapat disamping itu untuk mengikuti KSM sampai ke tingkat nasional diperlukan faktor-faktor yang lain diantaranya yaitu tingkat intelegensi dan pengalaman dalam mengikuti KSM sebelumnya, disamping permasalahan di atas terkadang guru dalam memilih tidak memperhatikan semua faktor tersebut sehingga hasilnya kurang maksimal. Sehubungan dengan hal di atas maka perlu dirancang suatu Sistem Pendukung Keputusan (SPK) dengan menggunakan Metode Additive Ratio Assesment (ARAS) yang diharapkan dapat membantu pengambilan keputusan dalam mendapatkan informasi untuk menentukan calon perwakilan dari madrasah dalam mengikuti kompetisi KSM baik pada tingkat kabupaten, provinsi maupun nasional. Hasil pengujian sistem yang dibangun menunjukkan bahwa sistem pendukung keputusan ini dapat membantu dan mempermudah si pengambil keputusan/ panitia KSM untuk mengambil keputusan dalam menentukan calon perwakilan madrasah untuk mengikuti KSM.*

> *Copyright © 2021 STMIK Triguna Dharma. All rights reserved.*

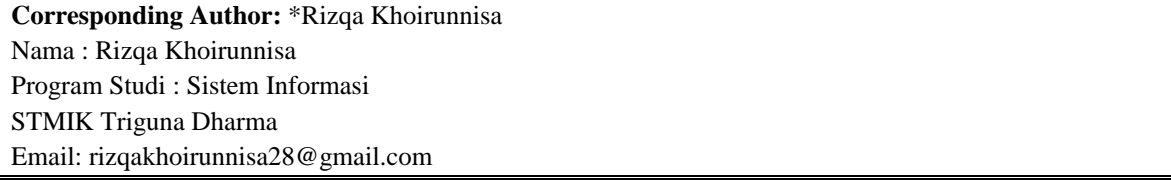

#### **1. PENDAHULUAN**

Kompetisi Sains Madrasah (KSM) adalah sebuah ajang kompetisi dalam bidang sains yang diselenggarakan oleh Kementerian Agama Republik Indonesia. KSM diselenggarakan mulai dari tahun 2012 hingga tahun 2017 dilakukan secara konvensional dan pelaksanaan KSM berbasis teknologi dimulai sejak tahun 2018 sampai dengan sekarang [1]. Madrasah Aliyah Negeri (MAN) 3 Mandailing Natal adalah salah satu sekolah negeri di bawah naungan Kementerian Agama yang selalu mengirimkan siswa setiap tahunnya untuk mengikuti KSM pada tingkat kabupaten. Dari pengalaman beberapa tahun yang telah dilakukan dalam

memilih siswa hanya berdasarkan nilai pelajaran yang didapat. Untuk mengikuti KSM sampai ke tingkat nasional diperlukan faktor-faktor yang lain diantaranya yaitu tingkat intelegensi dan pengalaman dalam mengikuti KSM sebelumnya, di samping permasalahan di atas terkadang guru dalam memilih tidak memperhatikan semua faktor di atas sehingga hasilnya kurang maksimal. Oleh karena permasalahan di atas, maka perlu dirancang suatu Sistem Pendukung Keputusan (SPK) yang diharapkan dapat membantu pengambil keputusan dalam mendapatkan informasi untuk menentukan calon perwakilan dari madrasah dalam mengikuti kompetisi sains madrasah baik pada tingkat kabupaten, provinsi maupun nasional.

SPK adalah sistem yang memiliki peran dalam pemecahan sebuah masalah dan memiliki kemampuan pengelolaan atau pengkomunikasian untuk masalah semi terstruktur dan tidak terstruktur [2].SPK hanya memberikan alternatif keputusan dan selanjutnya diserahkan kepada *user* untuk mengambil keputusan.

Dalam SPK terdapat beberapa metode yang digunakan salah satunya metode *Additive Ratio Assesment* (ARAS). "Metode ini merupakan metode yang dikembangkan oleh Zavadkas pada tahun 2010. Menurut metode ARAS, nilai fungsi utilitas menentukan efisiensi relatif kompleks dari alternatif yang layak berbanding lurus dengan efek relatif dari nilai dan bobot kriteria utama yang dipertimbangkan dalam suatu proyek" [3] .

Berdasarkan permasalahan di atas, maka dilakukan sebuah penelitian dengan mengangkat skripsi dengan judul **"Implementasi Metode** *Additive Ratio Assesment* **(ARAS) Untuk Menentukan Calon Perwakilan Madrasah Dalam Mengikuti Kompetisi Sains Madrasah (KSM) Pada MAN 3 Mandailing Natal".**

## **2. TINJAUAN PUSTAKA**

## **2.1 Sistem Pendukung Keputusan**

SPK adalah sistem informasi yang menyediakan informasi, pemodelan, dan pemanipulasian data, dapat juga dikatakan sebagai sistem komputer yang mengolah data menjadi informasi untuk mengambil keputusan dari masalah semi terstruktur yang spesifi.

## **2.2 Metode Additive Ratio Assesment (ARAS)**

*Metode Additive Ratio Assessment* (ARAS) adalah sebuah metode yang digunakan untuk perangkingan kriteria, secara konsep metode ARAS ini digunakan dengan metode lain yang menggunakan konsep perangkingan seperti metode *Simple Additive Weighting* (SAW) atau metode *Technique for Order Preference by Similarity to Ideal Solution* (TOPSIS), dimana proses penentuan rangking harus diolah kembali dengan menggunakan metode ARAS sehingga hasil *rangking* dengan metode SAW dan metode SAW+ARAS bisa berbeda hasilnya [4].

Langkah - langkah perhitungan dengan metode ARAS, sebagai berikut:

1. Pembentukan *decision making* matriks

$$
X = \begin{bmatrix} X_{0i} & X_{0j} & \dots & X_{0n} \\ X_{i1} & X_{ij} & \dots & X_{in} \\ \vdots & \vdots & \ddots & \vdots \\ X_{ni} & X_{mj} & \dots & X_{mn} \end{bmatrix} \quad (i = 0, m; \dots; j = 1, n)
$$

m = Jumlah Alternatif

n = Jumlah Kriteria

 $X_{ii}$  = Nilai performa dari alternatif i terhadap kriteria

 $J_{\text{xoj}}$  = nilai optimum dari kriteria J

Jika nilai optimum kriteria J  $(X_{0i})$  tidak diketahui, maka :

$$
x_{oj} = Max \frac{Max}{i} x_{ij} \text{. if } \frac{Max}{i} x_{ij} \text{ is } Preference
$$
  
\n
$$
x_{oj} = Max \frac{Min}{i} = x_{ij} \text{. if } \frac{Min}{i} \text{. } x_{ij} \text{ is } Preferable
$$

- 2. Penormalisasian matriks keputusan untuk semua kriteria
	- a. Jika kriteria benefical (Max) maka dilakukan normalisasi mengikuti

$$
X_{ij} \ast = \frac{xij}{\sum_{i=0}^{m} X_{ij}} \rightarrow \text{dimana} : X_{ij} \ast \text{ adalah nilai normalisasi}
$$

 $\sum_{i=0}^{L_1=0} x_{ij}$ <br>b. Jika kriteria non benefical maka dilakukan normalisasi

$$
\rightarrow \text{Tahap 1} = X_{ij} = \frac{1}{X_{ij}}
$$

$$
\rightarrow \text{Tahap } 2 = \text{R=}\frac{X_{ij}}{\sum_{i=0}^{m} X_{ij}}
$$

3. Menentukan bobot matriks yang sudah dinormalisasikan

3

D=  $[dij]$  m x n = rij.wj  $\rightarrow$  dimana : wj = bobot kriteria

- 4. Menghitung nilai fungsi optimalisasi (Si)  $Si = \sum_{1=1}^{m} 1 \; dij : (i = 1,2,...,m; j = 1,2,...,n)$ Dimana Si adalah nilai fungsi optimalisasi alternatif i. Nilai terbesar adalah nilai yang terbaik, dan nilai yang paling sedikit adalah yang terburuk. Dengan memperhitungkan proses, hubungan proporsional dengan nilai dan bobot kriteria yang diteliti berpengaruh pada hasil akhir.
- 5. Menentukan tingkat peringkat tertinggi dari alternatif

$$
K_i = \frac{s_i}{s_0}
$$

Dimana  $S_i$  dan  $S_0$  merupkan nilai kriteria optimalitas yang diperoleh dari persamaan sudah jelas, dihitung nilai Ui berada pada interval dan merupakan pesanan yang diinginkan di dahulu efisiensi relatif komplek dari alternatif yang layak bisa ditemukan sesuai dengan nilai fungsi utilitas.

## **2.3 Kompetisi Sains Madrasah (KSM)**

- Kompetisi Sains Madrasah (KSM) adalah sebuah ajang kompetisi dalam bidang sains yang diselenggarakan secara puncaknya pada tingkat nasional oleh Kementerian Agama Republik Indonesia. Tahapan seleksi dalam pelaksanaan KSM dilakukan melalui beberapa tahapan, yaitu :
- 1. Seleksi tingkat madrasah, diselenggarakan oleh masing-masing madrasah untuk menyeleksi satu orang siswa yang akan menjadi perwakilan untuk mengikuti tingkat kabupaten/ kota.
- 2. Seleksi tingkat [kabupaten/](https://id.wikipedia.org/wiki/Kabupaten) [kota,](https://id.wikipedia.org/wiki/Kota) pada umumnya diseleksi satu orang untuk mengikuti seleksi tingkat provinsi.
- 3. Seleksi tingkat [provinsi,](https://id.wikipedia.org/wiki/Provinsi) diseleksi satu orang untuk mengikuti seleksi tingkat nasional. Seleksi tingkat nasional, diikuti oleh peserta perwakilan dari [seluruh provinsi di Indonesia](https://id.wikipedia.org/wiki/Daftar_provinsi_di_Indonesia) [5].

## **3. METODE PENELITIAN**

Metode penelitian ialah suatu kegiatan atau cara yang digunakan peneliti untuk mencapai suatu tujuan dan menentukan suatu jawaban atas suatu permasalahan tertentu, di bawah ini adalah metode penelitian yaitu sebagai berikut:

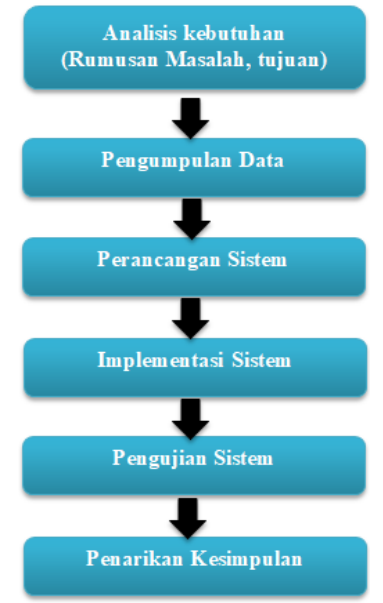

Gambar 3.1 Metode Penelitian

## **3.1 Algoritma Sistem**

Algoritma sistem merupakan penjelasan langkah-langkah yang dilakukan dalam penyelesaian suatu masalah berdasarkan elemen-elemen yang saling integrasi dengan dituangkan ke dalam bentuk kalimat untuk mencapai tujuan yang telah ditetapkan. Sehingga algoritma sistem yang jelas dan teratur sangat diperlukan dalam penyelesaian perancangan perangkat lunak.

## **3.1.1 Flowchart Metode ARAS**

*Flowchart* program merupakan keterangan yang lebih rinci tentang prosedur sesungguhnya yang dilakukan oleh suatu sistem. Metode ARAS yang menghasilkan data berupa nilai Ki.

Berikut adalah *flowchart* dari metode ARAS yaitu sebagai berikut:

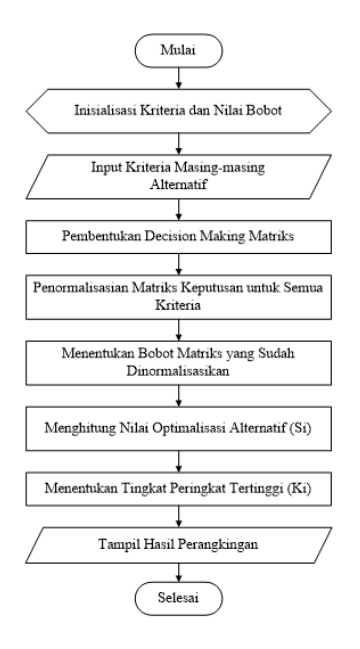

Gambar 3.2 *Flowchart* Program Metode ARAS

## **3.1.2 Menentukan Kriteria Penilaian**

Pengambilan keputusan ini berdasarkan pada kriteria yang sudah menjadi penentu dalam melakukan penentuan calon perwakilan madrasah untuk mengikuti KSM, berikut ini adalah kriteria yang digunakan : Tabel 3.1 Tabel Bobot Kriteria

| No | Kode           | <b>Kriteria</b>            | Jenis Kriteria | <b>Bobot</b> |      |
|----|----------------|----------------------------|----------------|--------------|------|
|    | C1             | Nilai Rata-rata Biologi    | <b>Benefit</b> | 15%          | 0,15 |
| 2  | C <sub>2</sub> | Nilai Rata-rata Fisika     | <b>Benefit</b> | 15%          | 0,15 |
| 3  | C <sub>3</sub> | Nilai Rata-rata Kimia      | <b>Benefit</b> | 15%          | 0,15 |
| 4  | C4             | Nilai Rata-rata Matematika | <b>Benefit</b> | 15%          | 0,15 |
| 5  | C <sub>5</sub> | Pengalaman                 | <b>Benefit</b> | 10%          | 0,10 |
| 6  | C <sub>6</sub> | Kepercayaan Diri           | <b>Benefit</b> | 10%          | 0,10 |
|    | C7             | Perilaku                   | <b>Benefit</b> | 20%          | 0,20 |

## 1. Tabel Pengalaman

Adapun nilai bobot dari kriteria pengalaman yaitu sebagai berikut :

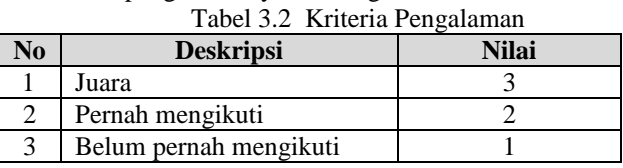

2. Tabel Kepercayaan Diri Adapun nilai bobot dari kriteria kepercayaan diri yaitu sebagai berikut :

Tabel 3.3 Kriteria Kepercayaan Diri

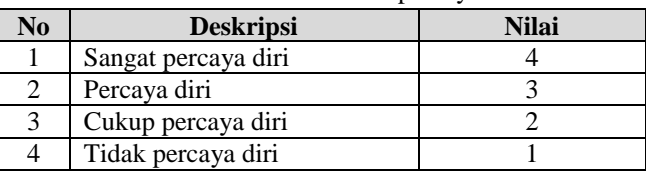

#### 3. Tabel Perilaku

Adapun nilai bobot dari kriteria perilaku yaitu sebagai berikut :

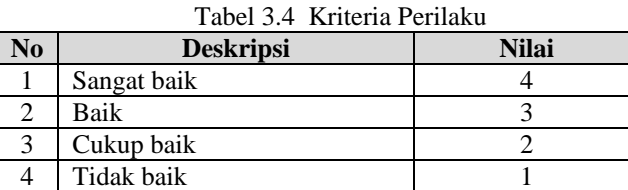

Data peserta dan nilai alternatif adalah data yang bersumber dari sekolah MAN 3 Mandailing Natal yang berisi tentang data siswa, nilai terhadap alternatif peserta yang akan dihitung untuk menentukan calon perwakilan KSM. Untuk memudahkan dalam perhitungan maka data yang digunakan dalam kasus ini adalah 10 data, dimana 10 data tersebut adalah sebagai perwakilan dalam proses penentuan calon perwakilan untuk mengikuti KSM. Berikut adalah data siswa yang didapatkan berdasarkan hasil observasi dan wawancara untuk menentukan calon perwakilan madrasah dalam mengikuti KSM.

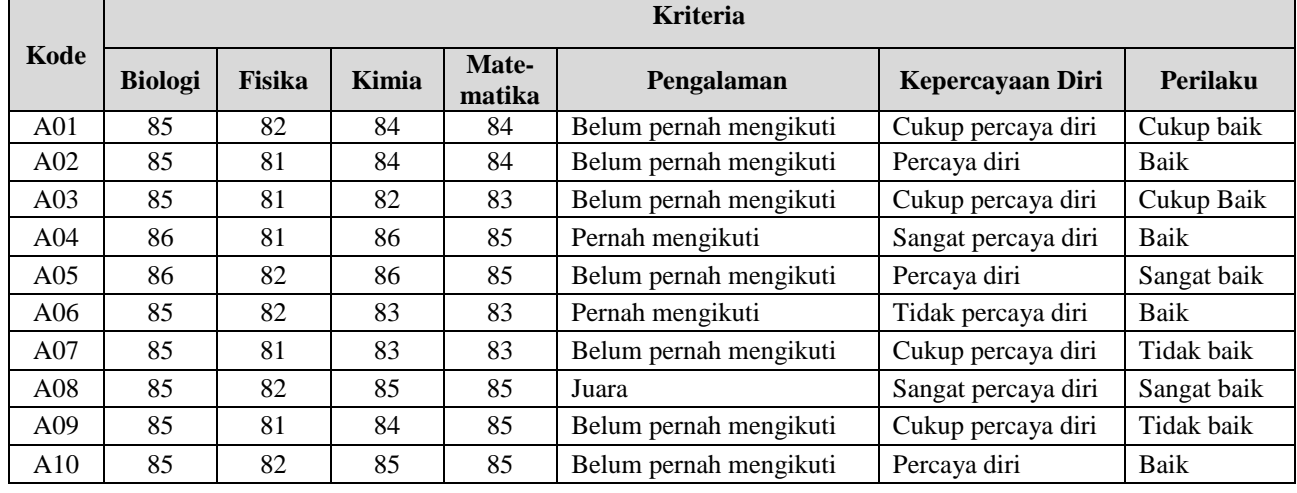

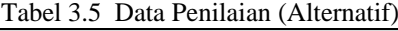

## **3.1.3 Perhitungan Metode ARAS**

Dalam perhitungan menggunakan metode ARAS nilai yang digunakan harus dalam bentuk angka. Oleh karena itu semua data yang diperoleh diubah ke dalam bentuk bobot nilai untuk setiap kriteria berlaku.

## **3.1.3.1 Pembentukan Decision Making Matriks**

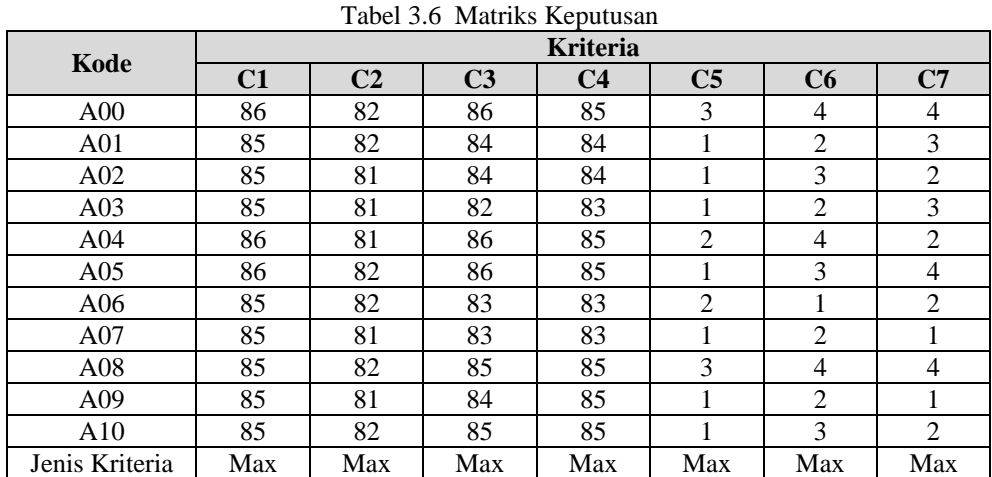

## **3.1.3.2 Penormalisasian Matriks Keputusan untuk Semua Kriteria**

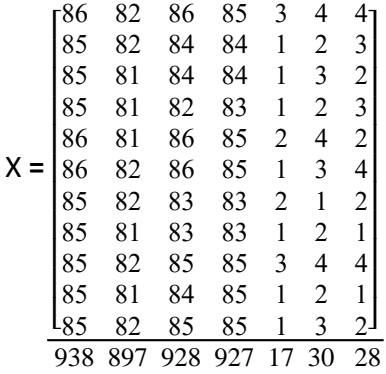

Maka dapat diselesaikan penormalisasian matriks keputusan untuk semua kriteria dengan penyelesaian sebagai berikut dengan rumus  $X_{ij} = \frac{xi}{\sqrt{m}}$  $\frac{x_i}{\sum_{i=0}^m x_{ij}}$  berikut penyelesaiannya :

1. Mencari rasio kriteria nilai rata-rata biologi  
C1 = R<sub>01</sub> = 
$$
\frac{86}{0.28}
$$
 = 0,0917

$$
21 = R_{01} = \frac{85}{938} = 0,0917
$$
  
\n
$$
R_{11} = \frac{85}{938} = 0,0906
$$
  
\n
$$
R_{21} = \frac{85}{938} = 0,0906
$$
  
\n
$$
R_{31} = \frac{85}{938} = 0,0906
$$
  
\n
$$
R_{41} = \frac{86}{938} = 0,0917
$$
  
\n
$$
R_{51} = \frac{85}{938} = 0,0917
$$
  
\n
$$
R_{61} = \frac{85}{938} = 0,0906
$$
  
\n
$$
R_{71} = \frac{85}{938} = 0,0906
$$
  
\n
$$
R_{81} = \frac{85}{938} = 0,0906
$$
  
\n
$$
R_{91} = \frac{85}{938} = 0,0906
$$
  
\n
$$
R_{101} = \frac{85}{938} = 0,0906
$$

 $3.$  Mencari rasio kriteria nilai rata-rata kimia

C3 = R<sub>03</sub> = 
$$
\frac{86}{928}
$$
 = 0,0927  
\nR<sub>13</sub> =  $\frac{84}{928}$  = 0,0905  
\nR<sub>23</sub> =  $\frac{84}{928}$  = 0,0905  
\nR<sub>33</sub> =  $\frac{82}{928}$  = 0,0884  
\nR<sub>43</sub> =  $\frac{86}{928}$  = 0,0927  
\nR<sub>53</sub> =  $\frac{86}{928}$  = 0,0927  
\nR<sub>63</sub> =  $\frac{83}{928}$  = 0,0894  
\nR<sub>73</sub> =  $\frac{83}{928}$  = 0,0894  
\nR<sub>83</sub> =  $\frac{83}{928}$  = 0,0916  
\nR<sub>92</sub> =  $\frac{84}{928}$  = 0,0905  
\nR<sub>103</sub> =  $\frac{85}{928}$  = 0,0916

2. Mencari rasio kriteria nilai rata-rata fisika

C2 = R<sub>02</sub> = 
$$
\frac{82}{897}
$$
 = 0,0914  
\nR<sub>12</sub> =  $\frac{82}{897}$  = 0,0914  
\nR<sub>22</sub> =  $\frac{81}{897}$  = 0,0903  
\nR<sub>32</sub> =  $\frac{81}{897}$  = 0,0903  
\nR<sub>42</sub> =  $\frac{81}{897}$  = 0,0903  
\nR<sub>52</sub> =  $\frac{82}{897}$  = 0,0914  
\nR<sub>62</sub> =  $\frac{82}{897}$  = 0,0914  
\nR<sub>72</sub> =  $\frac{81}{897}$  = 0,0903  
\nR<sub>82</sub> =  $\frac{82}{897}$  = 0,0914  
\nR<sub>92</sub> =  $\frac{81}{897}$  = 0,0903  
\nR<sub>102</sub> =  $\frac{82}{897}$  = 0,0914

4. Mencari rasio kriteria nilai rata-rata matematika

C4 = R<sub>04</sub> = 
$$
\frac{85}{927}
$$
 = 0,0917  
\nR<sub>14</sub> =  $\frac{84}{927}$  = 0,0906  
\nR<sub>24</sub> =  $\frac{84}{927}$  = 0,0906  
\nR<sub>34</sub> =  $\frac{83}{927}$  = 0,0895  
\nR<sub>44</sub> =  $\frac{85}{927}$  = 0,0917  
\nR<sub>54</sub> =  $\frac{85}{927}$  = 0,0917  
\nR<sub>64</sub> =  $\frac{83}{927}$  = 0,0895  
\nR<sub>74</sub> =  $\frac{83}{927}$  = 0,0895  
\nR<sub>84</sub> =  $\frac{85}{927}$  = 0,0917  
\nR<sub>94</sub> =  $\frac{85}{927}$  = 0,0917  
\nR<sub>104</sub> =  $\frac{85}{927}$  = 0,0917

 $C7$ 

- 
- 5. Mencari rasio kriteria pengalaman 6. Mencari rasio kriteria kepercayaan diri

C5 = R<sub>05</sub> = 
$$
\frac{3}{17}
$$
 = 0,1765  
\nR<sub>15</sub> =  $\frac{1}{17}$  = 0,0588  
\nR<sub>35</sub> =  $\frac{1}{17}$  = 0,0588  
\nR<sub>45</sub> =  $\frac{2}{17}$  = 0,1176  
\nR<sub>55</sub> =  $\frac{1}{17}$  = 0,0588  
\nR<sub>65</sub> =  $\frac{2}{17}$  = 0,1176  
\nR<sub>75</sub> =  $\frac{1}{17}$  = 0,0588  
\nR<sub>85</sub> =  $\frac{3}{17}$  = 0,1176  
\nR<sub>75</sub> =  $\frac{1}{17}$  = 0,0588  
\nR<sub>85</sub> =  $\frac{3}{17}$  = 0,1765  
\nR<sub>95</sub> =  $\frac{1}{17}$  = 0,0588  
\nR<sub>95</sub> =  $\frac{1}{17}$  = 0,0588  
\nR<sub>95</sub> =  $\frac{1}{17}$  = 0,0588  
\nR<sub>96</sub> =  $\frac{2}{30}$  = 0,0667  
\nR<sub>96</sub> =  $\frac{2}{30}$  = 0,0667  
\nR<sub>96</sub> =  $\frac{2}{30}$  = 0,0667  
\nR<sub>96</sub> =  $\frac{2}{30}$  = 0,0667  
\nR<sub>96</sub> =  $\frac{2}{30}$  = 0,0667  
\nR<sub>96</sub> =  $\frac{2}{30}$  = 0,0667  
\nR<sub>96</sub> =  $\frac{2}{30}$  = 0,0667  
\nR<sub>96</sub> =  $\frac{2}{30}$  = 0,0667  
\nR<sub>96</sub> =  $\frac{2}{30}$  = 0,0667  
\nR<sub>96</sub> =  $\frac{2}{30}$  = 0,0667  
\nR

Maka dari hasil perhitungan matriks keputusan yang ada di atas dapat diperoleh hasil perhitungan matriks keputusan yang telah dinormalisasikan sebagai berikut ini :

$$
X = \begin{bmatrix}\n0,0917 & 0,0914 & 0,0927 & 0,0917 & 0,1765 & 0,1333 & 0,1429 \\
0,0906 & 0,0914 & 0,0905 & 0,0906 & 0,0588 & 0,0667 & 0,1071 \\
0,0906 & 0,0903 & 0,0905 & 0,0906 & 0,0588 & 0,0667 & 0,0714 \\
0,0906 & 0,0903 & 0,0884 & 0,0895 & 0,0588 & 0,1 & 0,1071 \\
0,0917 & 0,0903 & 0,0927 & 0,0917 & 0,1176 & 0,1333 & 0,0714 \\
0,0917 & 0,0914 & 0,0927 & 0,0917 & 0,0588 & 0,1 & 0,1429 \\
0,0906 & 0,0914 & 0,0894 & 0,0895 & 0,1176 & 0,1333 & 0,0714 \\
0,0906 & 0,0914 & 0,0894 & 0,0895 & 0,0588 & 0,0667 & 0,0357 \\
0,0906 & 0,0914 & 0,0916 & 0,0917 & 0,1765 & 0,1333 & 0,1429 \\
0,0906 & 0,0903 & 0,0905 & 0,0917 & 0,0588 & 0,0667 & 0,0357 \\
0,0906 & 0,0914 & 0,0916 & 0,0917 & 0,0588 & 0,1 & 0,0714\n\end{bmatrix}
$$

## **3.1.3.3 Menentukan Bobot Matriks yang Sudah Dinormalisasikan**

1. Normalisasi terhadap bobot kriteria nilai ratarata biologi  $D_{01} = X^*_{01} * W_1 = 0.0917 * 0.15 = 0.0138$  $D_{11} = X^*_{11} * W_1 = 0,0906 * 0,15 = 0,0136$  $D_{21} = X^*_{21} * W_1 = 0,0906 * 0,15 = 0,0136$  $D_{31} = X^*_{31} * W_1 = 0,0906 * 0,15 = 0,0136$  $D_{41} = X^*_{41} * W_1 = 0.0917 * 0.15 = 0.0138$  $D_{51} = X_{51}^* W_1 = 0.0917 * 0.15 = 0.0138$  $D_{61} = X^*_{61} * W_1 = 0,0906 * 0.15 = 0,0136$  $D_{71} = X^*_{71} * W_1 = 0,0906 * 0,15 = 0,0136$  $D_{81} = X^*{}_{81} * W_1 = 0,0906 * 0,15 = 0,0136$  $D_{91} = X_{91}^* * W_1 = 0,0906 * 0,15 = 0,0136$ 

$$
D_{101} = X^*_{101} * W_1 = 0,0906 * 0,15 = 0,0136
$$
  
2. Normalisasi terhadap bobot kriteria nilai rata-  
rata fisika  

$$
D_{02} = X^*_{02} * W_2 = 0,0914 * 0,15 = 0,0137
$$
  

$$
D_{12} = X^*_{12} * W_2 = 0,0914 * 0,15 = 0,0137
$$
  

$$
D_{12} = X^*_{12} * W_2 = 0,0902 * 0,15 = 0,0135
$$

 $D_{22} = X^*_{22} * W_2 = 0,0903 * 0,15 = 0,0135$  $D_{32} = X^*_{32} * W_2 = 0,0903 * 0,15 = 0,0135$  $D_{42} = X^*_{42} * W_2 = 0,0903 * 0,15 = 0,0135$  $D_{52} = X_{52}^* W_2 = 0.0914 * 0.15 = 0.0137$  $D_{62} = X^*_{62} * W_2 = 0.0914 * 0.15 = 0.0137$  $D_{72} = X^*_{72} * W_2 = 0,0903 * 0,15 = 0,0135$  $D_{82} = X^*{}_{82} * W_2 = 0,0914 * 0,15 = 0,0137$   $D_{92} = X^*_{92} * W_2 = 0,0903 * 0,15 = 0,0135$   $D_{102} = X^*$ 

nilai rata-rata kimia rata matematika

 $D_{03} = X^*_{03} * W_3 = 0,0927 * 0,15 = 0,0139$   $D_{04} = X^*$  $D_{13} = X^*_{13} * W_3 = 0,0905 * 0,15 = 0,0136$   $D_{14} = X^*$  $D_{23} = X^*{}_{23} * W_3 = 0,0905 * 0,15 = 0,0136$   $D_{24} = X^*$  $D_{33} = X^*_{33} * W_3 = 0,0884 * 0,15 = 0,0133$   $D_{34} = X^*$  $D_{43} = X^*_{43} * W_3 = 0,0927 * 0,15 = 0,0139$   $D_{44} = X^*$  $D_{53} = X^*_{53} * W_3 = 0,0927 * 0,15 = 0,0139$   $D_{54} = X^*$  $D_{63} = X^*_{63} * W_3 = 0,0894 * 0,15 = 0,0134$   $D_{64} = X^*$  $D_{73} = X^*_{73} * W_3 = 0.0894 * 0.15 = 0.0134$   $D_{74} = X^*$  $D_{83} = X^*{}_{83}^* W_3 = 0,0914 * 0,15 = 0,0137$   $D_{84} = X^*$  $D_{93} = X^*_{93} * W_3 = 0,0905 * 0,15 = 0,0136$   $D_{94} = X^*$  $D_{103} = X^*_{103} * W_3 = 0,0916 * 0,15 = 0,0137$   $D_{104} = X^*$ 

5. Normalisasi terhadap bobot kriteria 6. Normalisasi terhadap bobot kriteria Pengalaman kepercayaan diri

 $D_{05} = X^*_{05} * W_5 = 0,1765 * 0,10 = 0,0176$   $D_{06} = X^*$  $D_{15} = X^*_{15} * W_5 = 0,0588 * 0,10 = 0,0059$   $D_{16} = X^*$  $D_{25} = X^*_{25} * W_5 = 0,0588 * 0,10 = 0,0059$   $D_{26} = X^*$  $D_{35} = X^*_{35} * W_5 = 0,0588 * 0,10 = 0,0059$   $D_{36} = X^*$  $D_{45} = X^*_{45} * W_5 = 0,1176 * 0,10 = 0,0118$   $D_{46} = X^*$  $D_{55} = X^*_{55} * W_5 = 0,0588 * 0,10 = 0,0059$   $D_{56} = X^*$  $D_{65} = X^*_{65} * W_5 = 0,1176 * 0,10 = 0,0118$   $D_{66} = X^*$  $D_{75} = X^*_{75} * W_5 = 0,0588 * 0,10 = 0,0059$   $D_{76} = X^*$  $D_{85} = X^*{}_{85} * W_5 = 0,1765 * 0,10 = 0,0176$   $D_{86} = X^*$  $D_{95} = X^*_{95} * W_5 = 0,0588 * 0,10 = 0,0059$   $D_{96} = X^*$  $D_{105} = X^*_{105} * W_5 = 0,0588 * 0,10 = 0,0059$   $D_{106} = X^*$ 

7. Normalisasi terhadap bobot kriteria perilaku  $D_{07} = X^*_{07} * W_7 = 0,1429 * 0,20 = 0,0286$   $D_{67} = X^*$  $D_{17} = X^*_{17} * W_7 = 0,1071 * 0,20 = 0,0214$   $D_{77} = X^*$  $D_{27} = X^*_{27} * W_7 = 0.0714 * 0.20 = 0.0143$   $D_{87} = X^*$  $D_{37} = X^*_{37} * W_7 = 0,1071 * 0,20 = 0,0214$   $D_{97} = X^*$  $D_{47} = X^*_{47} * W_7 = 0.0714 * 0.20 = 0.0143$   $D_{107} = X^*$  $D_{57} = X^*_{57} * W_7 = 0,1429 * 0,20 = 0,0286$ 

$$
D_{102} = X^*_{102} * W_2 = 0.0914 * 0.15 = 0.0137
$$

3. Normalisasi terhadap bobot kriteria 4. Normalisasi terhadap bobot kriteria nilai rata-

 $D_{04} = X^*_{04} * W_4 = 0.0917 * 0.15 = 0.0138$  $D_{14} = X^*_{14} * W_4 = 0,0906 * 0,15 = 0,0136$  $D_{24} = X^*_{24} * W_4 = 0.0906 * 0.15 = 0.0136$  $D_{34} = X^*_{34} * W_2 = 0.0895 * 0.15 = 0.0134$  $D_{44} = X^*_{44} * W_4 = 0.0917 * 0.15 = 0.0138$  $D_{54} = X_{54}^* W_4 = 0.0917 * 0.15 = 0.0138$  $D_{64} = X^*_{64} * W_4 = 0.0895 * 0.15 = 0.0134$  $D_{74} = X^*_{74} * W_4 = 0.0895 * 0.15 = 0.0134$  $D_{84} = X^*_{84} * W_4 = 0.0917 * 0.15 = 0.0138$  $D_{94} = X_{94}^* W_4 = 0.0917 * 0.15 = 0.0138$  $D_{104} = X^*_{104} * W_4 = 0.0917 * 0.15 = 0.0138$ 

- 
- 

 $D_{06} = X^*_{06} * W_6 = 0,1333 * 0,10 = 0,0133$  $D_{16} = X_{16}^* * W_6 = 0,0667 * 0,10 = 0,0067$  $D_{26} = X^*_{26} * W_6 = 0,1 * 0,10 = 0,0100$  $D_{36} = X^*_{36} * W_6 = 0,0667 * 0,10 = 0,0067$  $D_{46} = X^*_{46} * W_6 = 0.1333 * 0.10 = 0.0133$  $D_{56} = X_{56}^* W_6 = 0.1 * 0.10 = 0.0100$  $D_{66} = X_{66}^* W_6 = 0.1333 * 0.10 = 0.0133$  $D_{76} = X^*_{76} * W_6 = 0.0667 * 0.10 = 0.0067$  $D_{86} = X^*{}_{86} * W_6 = 0,1333 * 0,10 = 0,0133$  $D_{96} = X_{96}^* * W_6 = 0,0667 * 0,10 = 0,0067$  $D_{106} = X^*_{106} * W_6 = 0.1 * 0.10 = 0.0100$ 

```
D_{67} = X^*_{67} * W_7 = 0.0714 * 0.20 = 0.0143D_{77} = X^*_{77} * W_7 = 0.0357 * 0.20 = 0.0071D_{87} = X^*_{87} * W_7 = 0,1429 * 0,20 = 0,0286D_{97} = X^*_{97} * W_7 = 0.0357 * 0.20 = 0.0071D_{107} = X^*_{107} * W_7 = 0.0714 * 0.20 = 0.0143
```
Dari perhitungan perkalian bobot di atas dapat diperoleh hasil matriks sebagai berikut dibawah ini :

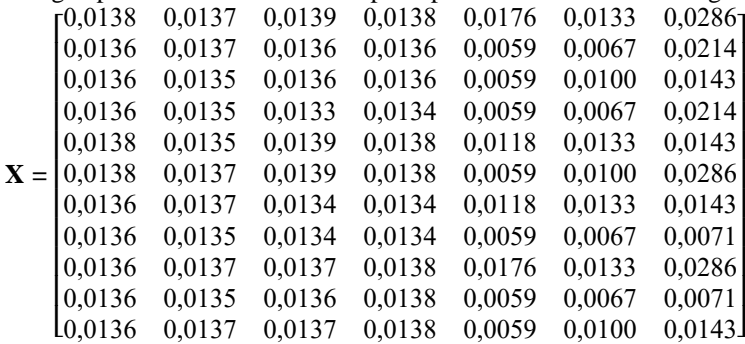

```
3.1.3.4 Menghitung Nilai Fungsi Optimalisasi (Si)
S_0 = 0.0138 + 0.0137 + 0.0139 + 0.0138 + 0.0176 + 0.0133 + 0.0286 = 0.1147S_1 = 0.0136 + 0.0137 + 0.0136 + 0.0136 + 0.0059 + 0.0067 + 0.0214 = 0.0885S_2 = 0.0136 + 0.0135 + 0.0136 + 0.0136 + 0.0059 + 0.0100 + 0.0143 = 0.0845
```

```
S_3 = 0.0136 + 0.0135 + 0.0133 + 0.0134 + 0.0059 + 0.0067 + 0.0214 = 0.0878S_4 = 0.0138 + 0.0135 + 0.0139 + 0.0138 + 0.0118 + 0.0133 + 0.0143 = 0.0943S_5 = 0,0138+0,0137+0,0139+0,0138+0,0059+0,0100+0,0286 = 0,0996S_6 = 0.0136 + 0.0137 + 0.0134 + 0.0134 + 0.0118 + 0.0333 + 0.0143 = 0.0835S_7 = 0.0136 + 0.0135 + 0.0134 + 0.0134 + 0.0059 + 0.0067 + 0.0071 = 0.0737
```

```
S_8 = 0.0136 + 0.0137 + 0.0137 + 0.0138 + 0.0176 + 0.0133 + 0.0286 = 01144
```
 $S_9 = 0.0136 + 0.0135 + 0.0136 + 0.0138 + 0.0059 + 0.0067 + 0.0071 = 0.0742$  $S_{10} = 0.0136 + 0.0137 + 0.0137 + 0.0138 + 0.0059 + 0.0100 + 0.0143 = 0.0850$ 

## 3.1.3.5 Menentukan Tingkatan Peringkat Tertinggi dari Alternanda

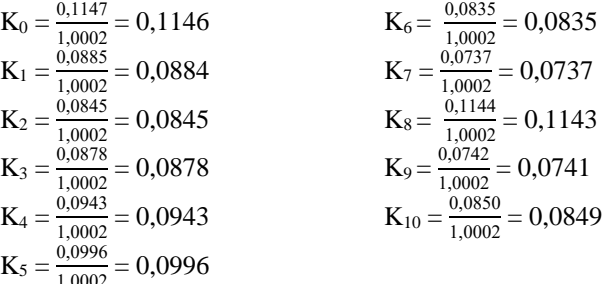

1,0002 Maka dari total dari hasil perhitungan di atas diperoleh hasil tabel tingkatan peringkat setiap alternatif sebagai berikut :

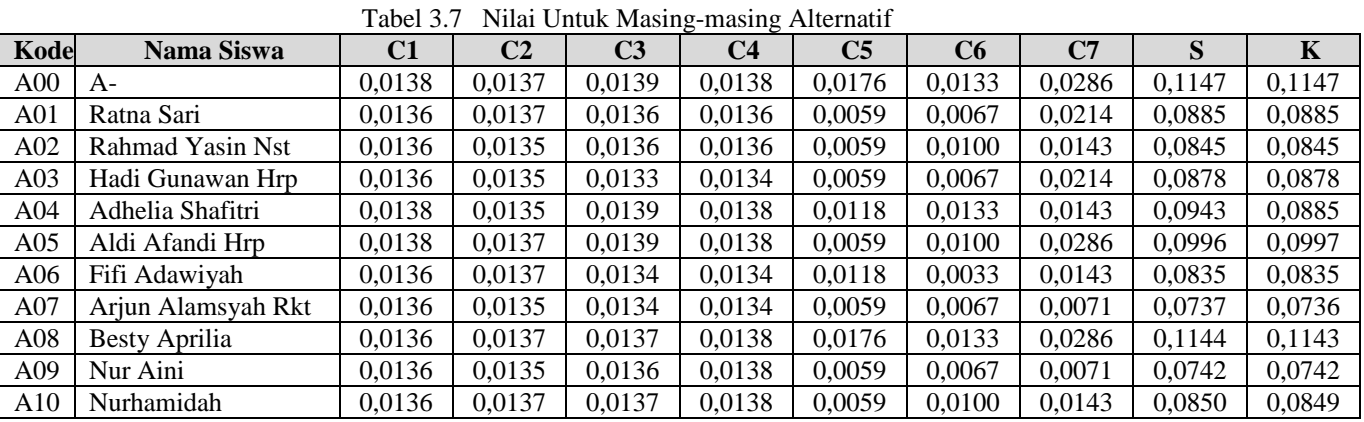

Maka dari hasil perhitungan tingkatan peringkat tertinggi dari alternatif, dimana nilai dari masingmasing diurutkan dari nilai yang tertinggi dengan nilai terendah.

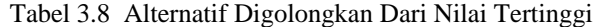

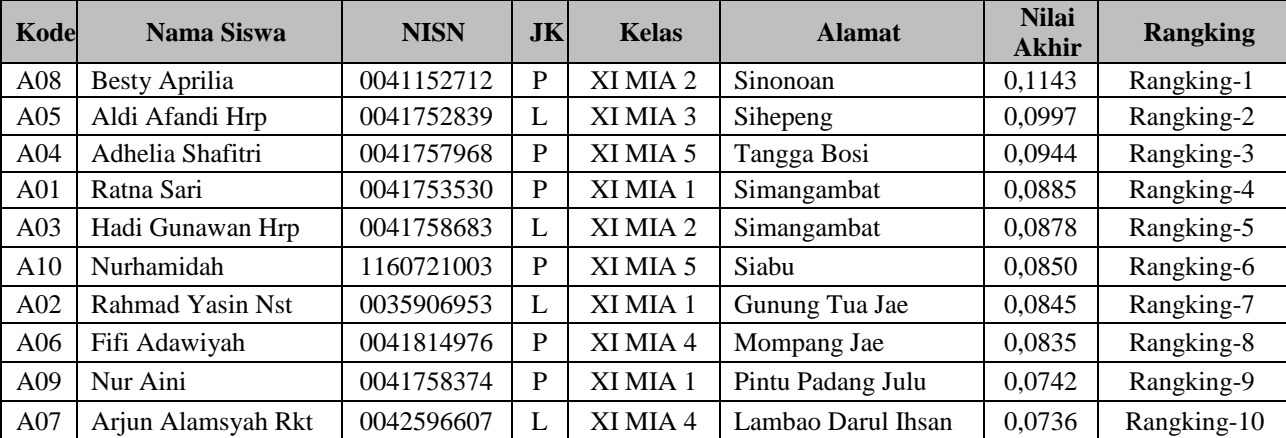

## **4. ANALISA DAN HASIL**

## **4.1 Implementasi Sistem**

Implementasi sistem merupakan tampilan *interface* program hasil perancangan, dimana sistem atau aplikasi siap untuk dioperasikan pada keadaan yang sebenarnya. Dengan implementasi sistem ini pengguna akan dapat mengetahui apakah sistem atau aplikasi yang dirancang benar-benar dapat menghasilkan tujuan yang akan dicapai.

## **4.1.1 Tampilan Antar Muka**

*1. Form Login*

*Form login* merupakan *form* yang pertama sekali tampil ketika aplikasi dijalankan. Dengan cara mengisi *username* dan *password* dari pengguna dan selanjutnya menekan tombol masuk untuk masuk ke dalam sistem seperti pada gambar dibawah ini :

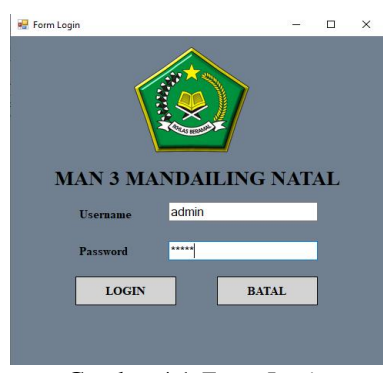

Gambar 4.1 *Form Login*

*Form* menu utama merupakan tampilan yang digunakan untuk menghubungkan pengguna dengan layanan yang tersedia di dalam aplikasi. Berikut adalah tampilan dari *form* menu utama :

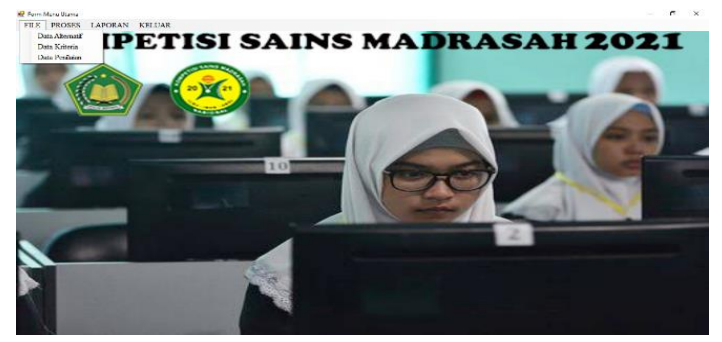

Gambar 4.2 *Form* Menu Utama

2. *Form Input* Data Calon Peserta KSM *Form input* data calon peserta KSM adalah *form* yang digunakan untuk meng*input* data siswa seperti nama, NISN, jenis kelamin, kelas, dan alamat Berikut adalah tampilan *form input* data calon peserta KSM:

|                |                             |              |                         | <b>SIMPAN</b>               | <b>UBAH</b>              |         | <b>HAPUS</b> |                 | <b>BERSIH</b>  |  |
|----------------|-----------------------------|--------------|-------------------------|-----------------------------|--------------------------|---------|--------------|-----------------|----------------|--|
| Alamat         | Simangambat                 |              | $\sim$                  | $A + 0.$                    | March and Act.           | 116     | $\mathbf{r}$ | VIAST           | City, Land     |  |
|                |                             |              | ٥                       | A09                         | Nur Aini                 | $004$ P |              | XI MI.          | Pintu          |  |
| Kelas          | XI MIA 2                    | $\checkmark$ | 8                       | A <sub>0</sub> <sup>8</sup> | Besty Afrika             | $004$ P |              | XI ML.          | Sinon          |  |
|                |                             |              | 7                       | A07                         | Arjun Alamsy             | 004. L  |              | XI MI.          | Lamb           |  |
| Jenis Kelamin  | к.                          | $\checkmark$ | 6                       | A06                         | Fifi Adawiyah            | $004$ P |              | XI MI.          | $M$ om         |  |
|                |                             |              | 5                       | A05                         | Aldi Afandi Hrp          | $004$ L |              | XI MI           | Sihep          |  |
| <b>NISN</b>    | 0041758683                  |              | 4                       | A04                         | Adhelia Shafitri         | 004. P  |              | XI MI           | Tangg          |  |
|                | Nama Siswa Hadi Gunawan Hrp |              | 3                       | A03                         | Hadi Gunawa              | $004$ L |              | XI MI.          | Sima           |  |
|                |                             |              | $\overline{\mathbf{2}}$ | A02                         | Rahmad Yasin             | $003$ L |              | XI ML.          | Gunu           |  |
| Kode Siswa A03 |                             | v            | 1                       | NO Kode Siswa<br>A01        | Nama Siswa<br>Ratna Sari | $004$ P | NISN Jenis   | Kelas<br>XI MI. | Alamat<br>Sima |  |

Gambar 4.3 *Form Input* Data Calon Peserta KSM

3. *Form* Kriteria

*Form* kriteria digunakan untuk mengelola data kriteria , disini akan di *input* nama kriteria dan dari setiap kriteria tersebut memiliki nilai *importance* (bobot) dan digunakan untuk proses ARAS selanjutnya. Berikut adalah tampilan *form* kriteria :

| <b>RE</b> Form Data Kriteria |                            |                |                   |              | п        | $\times$            |
|------------------------------|----------------------------|----------------|-------------------|--------------|----------|---------------------|
|                              |                            |                |                   |              |          |                     |
| Kode Kriteria<br>$ c_7 $     | No                         | Kode Krit      | Nama Kriteria     | <b>Bobot</b> |          | $\hat{\phantom{a}}$ |
|                              | 1                          | C <sub>5</sub> | Pengalaman        | 0.10         |          |                     |
| Perilaku<br>Nama Kriteria    | 2                          | C <sub>6</sub> | Kepercayaan Diri  | 0.10         |          |                     |
|                              |                            | C7             | Perilaku          | 0.20         |          |                     |
| 0.20<br><b>Bobot</b>         | 4                          | C <sub>4</sub> | Rata-rata Matemat | 0.15         |          |                     |
|                              | ĸ<br>$\overline{\epsilon}$ | C <sub>1</sub> | Rata rata Biologi | 0.15         | <b>S</b> | $\checkmark$        |
|                              |                            |                |                   |              |          |                     |
|                              |                            |                |                   |              |          |                     |
|                              |                            | <b>UBAH</b>    | <b>BERSIH</b>     |              |          |                     |
|                              |                            |                |                   |              |          |                     |

Gambar 4.4 *Form* Data Kriteria

Jurnal Cyber Tech Vol. 4, No. 2, Februari 2021 : xx – xx

1. *Form* Menu Utama

#### 4. *Form* Data Penilaian

5. *Form* Proses ARAS

*Form* data penilaian adalah *form* yang digunakan untuk proses peng*input*an nilai tiap calon perwakilan madrasah untuk mengikuti KSM. Berikut adalah tampilan *form* data penilaian :  $\mathbf{r}$  $\times$ 

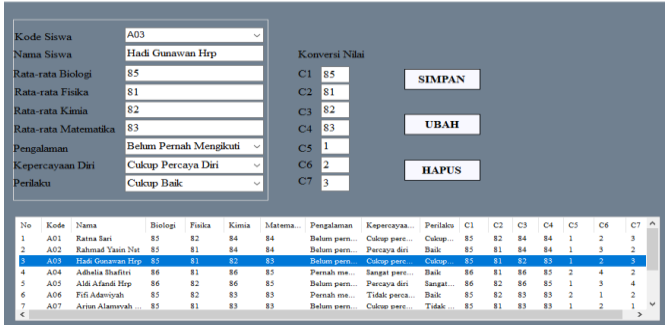

## Gambar 4.5 *Form* Data Penilaian

*Form* proses ARAS ini digunakan untuk melakukan proses perhitungan dan menampilkan hasil penilaian calon perwakilan madrasah untuk mengikuti KSM. Berikut adalah tampilan *form* proses ARAS :

| <b>Will Form Proses ARAS</b>                              |                         |                                    |                  |                  |                  |                                |                     |                             |                                 |                   |                      |                |                            |                  |                     |
|-----------------------------------------------------------|-------------------------|------------------------------------|------------------|------------------|------------------|--------------------------------|---------------------|-----------------------------|---------------------------------|-------------------|----------------------|----------------|----------------------------|------------------|---------------------|
|                                                           |                         | <b>DATA PENILAIAN</b>              |                  |                  |                  |                                |                     |                             | <b>DATA BOBOT KRITERIA</b>      |                   |                      |                |                            |                  |                     |
| No                                                        | Kode                    | C1<br>Nama                         | C2               | C3<br>C4         | C <sub>5</sub>   | C6<br>C <sub>7</sub>           |                     | $\hat{\phantom{a}}$<br>C1   | C2                              | C <sub>3</sub>    | C <sub>4</sub>       | C <sub>5</sub> | C6                         | C7               |                     |
| ٠                                                         | <b>A00</b>              | 86<br>$\sim$                       | 82               | 86<br>85         | ×                | a<br>A                         |                     | 0.15                        | 0.15                            | 0.15              | 0.15                 | 0.1            | 0.1                        | 0.2              |                     |
| ö.                                                        | A01                     | 85<br>Rate                         | 82               | 84<br>84         | ١                | $\overline{a}$<br>$\mathbf{x}$ |                     |                             |                                 |                   |                      |                |                            |                  |                     |
| ٠                                                         | A02                     | Rah<br>84                          | 81               | 84<br>84         |                  | 3<br>$\overline{a}$            |                     | $\leq$                      |                                 |                   |                      |                |                            |                  | $\rightarrow$       |
| A                                                         | 403                     | Hadi<br>85                         | 81               | 82<br>83         | ï                | ٠<br>Q                         |                     |                             |                                 |                   |                      |                |                            |                  |                     |
| ×.                                                        | A <sub>0.4</sub>        | Adhe<br>86                         | R1               | <b>RS</b><br>京系  | ٥                | A<br>٠                         |                     |                             |                                 |                   |                      |                |                            |                  |                     |
| ĸ                                                         | <b>A05</b>              | Aidi<br>86                         | 82               | 85<br>86         |                  | q,<br>đ                        |                     | $\checkmark$                |                                 |                   |                      |                |                            |                  |                     |
|                                                           |                         |                                    |                  |                  |                  |                                |                     |                             |                                 |                   |                      |                |                            |                  |                     |
|                                                           |                         |                                    |                  |                  | <b>PROSES</b>    |                                |                     |                             | <b>SIMPAN</b>                   |                   |                      |                |                            |                  |                     |
|                                                           |                         |                                    |                  |                  |                  |                                |                     |                             |                                 |                   |                      |                |                            |                  |                     |
|                                                           |                         |                                    |                  |                  |                  |                                |                     |                             |                                 |                   |                      |                |                            |                  |                     |
|                                                           |                         | <b>NORMALISASI ALTERNATIF</b>      |                  |                  |                  |                                |                     |                             | <b>NILAI OPTIMALIASASI (Si)</b> |                   |                      |                |                            |                  |                     |
|                                                           | Kode                    | Nama                               | C1               | C <sub>2</sub>   | C3               | C4                             | es.                 | $\hat{\phantom{a}}$<br>No   | Kode                            | Nama              | Nilai O              |                |                            |                  |                     |
|                                                           | <b>A00</b>              |                                    | 0.0917           | 0.0914           | 0.0927           | 0.0917                         | 0.1                 | 1                           | A00                             |                   | 0.1147               |                |                            |                  |                     |
|                                                           | <b>A01</b>              | Ratna Sari                         | 0.0906           | 0.0914           | 0.0905           | 0.0906                         | 0.0                 | $\overline{a}$              | A01                             | <b>Ratna Sari</b> | 0.0885               |                |                            |                  |                     |
|                                                           | 402                     | Rahmad Y                           | 0.0906           | 0.0903           | 0.0905           | 0.0906                         | 0 <sub>0</sub>      | $\mathbf{a}$                | $\Delta 02$                     | Rahmad Y          | 0.0845               |                |                            |                  |                     |
| No<br>ı<br>$\overline{\mathbf{2}}$<br>×                   | <b>A03</b>              | Hadi Guna                          | 0.0906           | 0.0903           | 0.0884           | 0.0895                         | 0.0                 | $\boldsymbol{A}$            | A03                             | Hadi Guna         | 0.0878               |                |                            |                  |                     |
| $\mathbf{R}$<br>s                                         | A04                     | Adhelia Sh                         | 0.0917           | 0.0903           | 0.0927           | 0.0917                         | 0.1                 | s<br>$\checkmark$           | A04                             | Adhelia Sh        | 0.0944               |                |                            |                  | $\hat{\phantom{a}}$ |
|                                                           |                         |                                    |                  |                  |                  |                                | $\rightarrow$       | 6                           | AO5                             | Aldi Afand        | 0.0997               |                |                            |                  |                     |
| $\epsilon$                                                |                         |                                    |                  |                  |                  |                                |                     |                             |                                 |                   |                      |                |                            |                  |                     |
|                                                           |                         | <b>NORMALISASI MATRIK TERBOBOT</b> |                  |                  |                  |                                |                     |                             | <b>HASIL KEPUTUSAN</b>          |                   |                      |                |                            |                  |                     |
|                                                           | Kode                    | <b>Nama</b>                        | C1               | C2               | C3               | C <sub>4</sub>                 | <b>C5</b>           | $\hat{\phantom{a}}$<br>Kode | Nama                            | <b>NISN</b>       | ж                    | Kelas          | <b>Alamse</b>              | Nilai Akhii ^    |                     |
|                                                           | A00                     |                                    | 0.0138           | 0.0137           | 0.0139           | 0.0138                         | 0.0                 | <b>A08</b>                  | Bast                            | 0041              | Þ                    | XIM            | <b>Sinonoan</b>            | 0.1143           |                     |
|                                                           | <b>A01</b>              | <b>Ratna Sari</b>                  | 0.0136           | 0.0137           | 0.0136           | 0.0136                         | 0.0                 | AOS                         | Aldi                            | $0041$ I.         |                      | XI M           | Sihepeng                   | 0.0997           |                     |
|                                                           | A02                     | Rahmad Y                           | 0.0136           | 0.0135           | 0.0136           | 0.0136                         | 0.0                 | A04                         | Adhe                            | 0041              | P                    | XIM.           | <b>Tangga Bosi</b>         | 0.0944           |                     |
| No<br>ı<br>$\overline{a}$<br>$\mathbf{\hat{S}}$<br>A<br>× | A03<br>A <sub>0.4</sub> | Hadi Guna<br>Adhalis Sh            | 0.0136<br>0.0138 | 0.0135<br>0.0135 | 0.0133<br>0.0139 | 0.0134<br>0.0138               | 0.0<br>$0.0$ $\vee$ | A01<br>A03                  | Ratn<br>Hadi                    | 0041.<br>0041     | $\mathbf{p}$<br>- 11 | XIM<br>XIM.    | Simangambat<br>Simangambat | 0.0885<br>0.0878 |                     |

Gambar 4.6 *Form* Proses ARAS

6. *Form* Laporan

*Form* laporan digunakan untuk menampilkan hasil akhir dari proses ARAS ke dalam bentuk sebuah laporan. Berikut adalah tampilan dari *form* laporan :

|                 |                         |             |           |               | Laporan Data Hasil Calon Perwakilan Madrasah untuk<br>Mengikuti KSM |                    |                 |
|-----------------|-------------------------|-------------|-----------|---------------|---------------------------------------------------------------------|--------------------|-----------------|
| NO <sub>1</sub> | <b>NAMA SISWA</b>       | <b>NISN</b> | <b>JK</b> | <b>KELAS</b>  | <b>ALAMAT</b>                                                       | <b>NILAI AKHIR</b> | <b>RANGKING</b> |
| ٠               | Besty Afrilia           | 0041152712  | P         | XIMIA 2       | Sinonosni                                                           | 0.1143             | Rangking-1      |
| 2               | Aldi Afandi Hrp         | 0041752839  | L         | XI MIA 3      | Sihepeng                                                            | 0.0997             | Rangking-2      |
| ٩               | <b>Adhelia Shafitri</b> | 0041757968  | Þ         | <b>XLMIAS</b> | Tangga Bosi                                                         | 0.0944             | Rangking-3      |
| 4               | <b>Ratna Sari</b>       | 0041753530  | P         | XI MIA I      | Simangambat                                                         | 0.0885             | Rangking-4      |
| 3               | Hadi Gunawan Hro        | 0041758683  | т.        | XIMIA 2       | Simangambat                                                         | 0.0878             | Rangking-5      |
| 6               | Nurhamidah              | 1160721003  | Þ         | XI MIA 5      | Sisbu                                                               | 0.0850             | Rangking-6      |
| ğ,              | <b>Rahmad Vasin Net</b> | 0035906953  | т.        | XI MIA I      | Gunung Tua Jao                                                      | 0.0845             | Rangking-7      |
| s               | Fifi Adawivah           | 0041814976  | P         | XIMIA4        | Mompang Jae                                                         | 0.0835             | Rangking-8      |
| ٥               | Nor Aini                | 0041758374  | Þ         |               | XI MIA 1 Pintu Padang Julu                                          | 0.0742             | Rangking-9      |
| 10              | Ariun Alamsvah Rkt      | 0042596607  | L         |               | XI MIA 4 Lambao Darul Ihsan                                         | 0.0736             | Rangking-10     |

Gambar 4.7 *Form* Laporan

## **4.2 Pengujian Sistem**

Setelah melakukan proses implementasi, proses selanjutnya adalah uji coba dengan tujuan untuk

mengetahui bahwa aplikasi yang telah dibuat sesuai dengan kebutuhan. Berikut adalah data yang akan diproses. Semua data penilaian di inputkan pada form data penilaian siswa yaitu sebagai berikut :

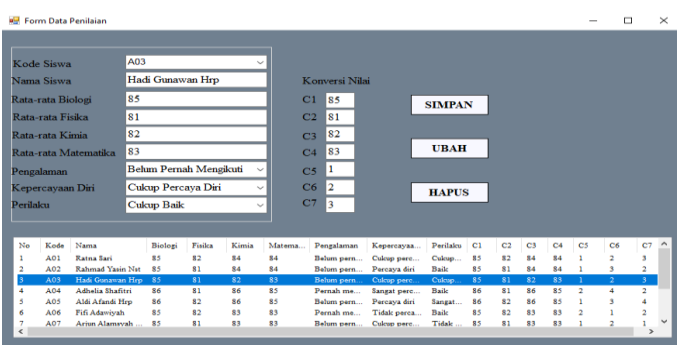

Gambar 4.8 *Form* Data Penilaian

Setelah semua data selesai di*input* ke dalam sistem, langkah selanjutnya adalah menghitung seluruh data calon peserta KSM pada form proses ARAS.

|                         | <b>Bill Form Proses ARAS</b> |                                    |                |                |                |                                               |                |                          |                         |               |                                 |              |                |                    | $\Box$        | $\times$                 |
|-------------------------|------------------------------|------------------------------------|----------------|----------------|----------------|-----------------------------------------------|----------------|--------------------------|-------------------------|---------------|---------------------------------|--------------|----------------|--------------------|---------------|--------------------------|
|                         |                              | <b>DATA PENILAIAN</b>              |                |                |                |                                               |                |                          |                         |               | <b>DATA BOBOT KRITERIA</b>      |              |                |                    |               |                          |
| No                      | Kode                         | C1<br>Nama                         | C <sub>2</sub> | C3<br>C4       | C <sub>5</sub> | C <sub>7</sub><br>C6                          |                | $\hat{\phantom{a}}$      | C1                      | C2            | C <sub>3</sub>                  | C4           | C <sub>5</sub> | C6                 | C2            |                          |
| ı                       | <b>A00</b>                   | 86<br>$\sim$                       | 82             | 86<br>85       | s              | 4<br>4                                        |                |                          | 0.15                    | 0.15          | 0.15                            | 0.15         | 0.1            | 0.1                | 0.2           |                          |
| $\overline{\mathbf{2}}$ | A01                          | 85<br>Ratn                         | 82             | 84<br>84       |                | $\overline{\mathbf{2}}$<br>$\mathbf{\hat{x}}$ |                |                          |                         |               |                                 |              |                |                    |               |                          |
| $\mathbf{R}$            | A02                          | 85<br>Rah                          | 81             | 84<br>84       |                | ٠<br>ò.                                       |                |                          | $\epsilon$              |               |                                 |              |                |                    |               | $\rightarrow$            |
| $\boldsymbol{4}$        | A03                          | 85<br>Hadi                         | 81             | 82<br>83       |                | ž.<br>3                                       |                |                          |                         |               |                                 |              |                |                    |               |                          |
| 5<br>×                  | A04                          | 86<br>Adhe                         | R <sub>1</sub> | 86<br>85       | $\overline{a}$ | $\overline{a}$<br>ă<br>o.                     |                | $\overline{\phantom{0}}$ |                         |               |                                 |              |                |                    |               |                          |
|                         | A05                          | 86<br>A1di                         | 82             | 86<br>85       |                | A                                             |                |                          |                         |               |                                 |              |                |                    |               |                          |
|                         |                              |                                    |                |                |                |                                               |                |                          |                         |               |                                 |              |                |                    |               |                          |
|                         |                              |                                    |                |                | <b>PROSES</b>  |                                               |                |                          |                         | <b>SIMPAN</b> |                                 |              |                |                    |               |                          |
|                         |                              | <b>NORMALISASI ALTERNATIF</b>      |                |                |                |                                               |                |                          |                         |               | <b>NILAI OPTIMALIASASI (Si)</b> |              |                |                    |               |                          |
| No                      | Kode                         | Nama                               | C1             | C <sub>2</sub> | C <sub>3</sub> | C4                                            | C <sub>5</sub> | $\hat{\phantom{a}}$      | No                      | Kode          | Nama                            | Nilai O      |                |                    |               | $\hat{\phantom{a}}$      |
| ı                       | <b>A00</b>                   |                                    | 0.0917         | 0.0914         | 0.0927         | 0.0917                                        | 0.1            |                          | ٠                       | <b>A00</b>    |                                 | 0.1147       |                |                    |               |                          |
| $\overline{\mathbf{2}}$ | <b>A01</b>                   | <b>Ratna Sari</b>                  | 0.0906         | 0.0914         | 0.0905         | 0.0906                                        | 0 <sub>0</sub> |                          | $\overline{a}$          | <b>A01</b>    | <b>Ratna Sari</b>               | 0.0885       |                |                    |               |                          |
| $\overline{\mathbf{x}}$ | $\Delta 02$                  | <b>Rahmad Y</b>                    | 0.0906         | 0.0903         | 0.0905         | 0.0906                                        | 0.0            |                          | $\overline{\mathbf{u}}$ | $\Delta 02$   | <b>Rahmad V</b>                 | 0.0845       |                |                    |               |                          |
| $\boldsymbol{A}$        | A03                          | Hadi Guna                          | 0.0906         | 0.0903         | 0.0884         | 0.0895                                        | 0.0            |                          | 4                       | A03           | Hadi Guna                       | 0.0878       |                |                    |               |                          |
| 5                       | A04                          | Adhelia Sh                         | 0.0917         | 0.0903         | 0.0927         | 0.0917                                        | 0.1            | $\checkmark$             | 5                       | AA            | Adhelia Sh                      | 0.0944       |                |                    |               |                          |
| $\epsilon$              |                              |                                    |                |                |                |                                               | $\rightarrow$  |                          | 6                       | AOS           | Aldi Afand                      | 0.0997       |                |                    |               | $\checkmark$             |
|                         |                              | <b>NORMALISASI MATRIK TERBOBOT</b> |                |                |                |                                               |                |                          |                         |               | <b>HASIL KEPUTUSAN</b>          |              |                |                    |               |                          |
|                         |                              |                                    |                |                |                |                                               |                |                          |                         |               |                                 |              |                |                    |               |                          |
| No                      | Kode                         | Nama                               | $^{c}$         | C <sub>2</sub> | C3             | C4                                            | <b>CS</b>      | $\hat{\phantom{1}}$      | Koda                    | <b>Nama</b>   | <b>NISN</b>                     | тк           | Kalss          | <b>Allensis</b>    | Nilai Akhii ^ |                          |
| 1                       | <b>A00</b>                   |                                    | 0.0138         | 0.0137         | 0.0139         | 0.0138                                        | 0.0            |                          | A08                     | Best          | 0041                            | P            | XI M           | Sinonoan           | 0.1143        |                          |
| $\overline{a}$          | A01                          | <b>Ratna Sari</b>                  | 0.0136         | 0.0137         | 0.0136         | 0.0136                                        | 0.0            |                          | AOS                     | Aldi          | 0041                            | $\mathbf{L}$ | XI M           | Sihepeng           | 0.0997        |                          |
| ٠                       | A02                          | Rahmad Y                           | 0.0136         | 0.0135         | 0.0136         | 0.0136                                        | 0.0            |                          | AA                      | Adhe          | 0041                            | $\mathbf{P}$ | XIM            | <b>Tangga Bosi</b> | 0.0944        |                          |
| $\boldsymbol{A}$        | <b>A03</b>                   | Hadi Guna                          | 0.0136         | 0.0135         | 0.0133         | 0.0134                                        | 0.0            |                          | A01                     | Ratn          | 0041                            | P            | XI M           | Simangambat        | 0.0885        |                          |
| 5                       | A04                          | Adhelia Sh                         | 0.0138         | 0.0135         | 0.0139         | 0.0138                                        | $0.0$ V        |                          | A03                     | Hadi          | 0041                            | ×            | XI M           | Simangambat        | 0.0878        | $\overline{\phantom{a}}$ |
| Ł                       |                              |                                    |                |                |                |                                               | $\rightarrow$  |                          | $\epsilon$              |               |                                 |              |                |                    |               |                          |

Gambar 4.9 *Form* Proses ARAS

## **5 KESIMPULAN**

Berdasarkan penelitian yang dilakukan mengenai perancangan serta penelitian dalam menentukan calon perwakilan madrasah untuk mengikuti KSM, maka didapatkan beberapa kesimpulan antara lain sebagai berikut:

- 1. Berdasarkan hasil analisa terkait permasalahan yang terjadi berkenaan dengan pengambilan keputusan untuk menentukan calon perwakilan madrasah dalam mengikuti KSM, maka didapati titik permasalahan terjadi pada bagaimana proses penentuan calon perwakilan tersebut yaitu hanya berdasarkan nilai pelajaran yang di didapat tanpa memperhatikan faktor lain seperti pengalaman, kepercayaan diri, dan perilaku.
- 2. Dalam merancang aplikasi sistem pendukung keputusan dengan menggunakan metode ARAS dilakukan dengan menggunakan UML, kemudian dilengkapi dengan rancangan *database* dan *interface program*.
- 3. Sistem yang telah dirancang diimplementasikan langsung pada MAN 3 Mandailing Natal untuk digunakan sebagai pemecahan permasalahan untuk menentukan calon perwakilan madrasah dalam mengikuti KSM.

## **UCAPAN TERIMA KASIH**

Pada kesempatan ini penulis mengucapkan banyak terimakasih kepada Kedua Orang Tua serta keluarga yang telah banyak memberikan dukungan moril dan materil, tidak terkecuali doa yang senantiasa dipanjatkan sehingga penulis dapat menyelesaikan penelitian ini.

Penyusunan skripsi ini juga tidak terlepas dari bantuan berbagai pihak. Oleh karena itu dengan segala kerendahan hati, diucapkan terimakasih yang sebesar-besarnya kepada; Bapak Tugiono, S.Kom, M.Kom selaku Dosen Pembimbing I. Kepada Ibu Nur Yanti Lumban Gaol, S.Kom, M.Kom selaku Dosen Pembimbing II yang telah banyak membantu dalam memberikan arahan dan bimbingan.

## **REFERENSI**

- [1] MA Salafiyah Bantasari, "Apa Itu Kompetisi Sains Madrasah?," 04 11 2020. [Online]. Available: https://www.massalafiyahbts.sch.id/read/19/apa-itu-kompetisi-sains-madrasah. [Accessed 07 5 2020].
- [2] A. P. U. S. Anis A Trisnani1, Dede U Anwar1, Wulan Ramadhani1, Monica M Manurung2, "Sistem Pendukung Keputusan Pemilihan Karyawan Berprestasi Menerapkan Metode Vise Kriterijumska Optimizajica I Kompromisno Resenje (VIKOR)," *JURIKOM (Jurnal Ris. Komputer)*, vol. Vol. 5 No., no. 2, pp. 85–90, 2018.
- [3] S. David, D. Marisa Midyanti and R. Hidayati, "IMPLEMENTASI METODE ADDITIVE RATIO ASSESMENT (ARAS) UNTUK REKOMENDASI PASIEN KUNJUNGAN SEHAT PADA FASILITAS KESEHATAN TINGKAT PERTAMA DR JOSEPB NUGROHO H," *Coding: Jurnal Komputer dan Aplikasi,* vol. 07, no. 03, pp. 109-119, 2019.
- [4] Syaputra. Heri. et al, "SPK Pemilihan Konten Youtube Layak Tonton Untuk Anak-Anak Menerapkan Metode Additive Ratio Assessment (ARAS)," *Seminar Nasional Teknologi Komputer & Sains (SAINTEKS),* vol. 07, no. 3, pp. 678-685, 2019.
- [5] Direktorat Pendidikan Islam, "Petunjuk Teknis Kompetisi Sains Madrasah Nasional Tahun 2019," *Kementerian Agama Republik Indonesia,* pp. 1-35, 26 Maret 2019.

## **BIBLIOGRAFI PENULIS**

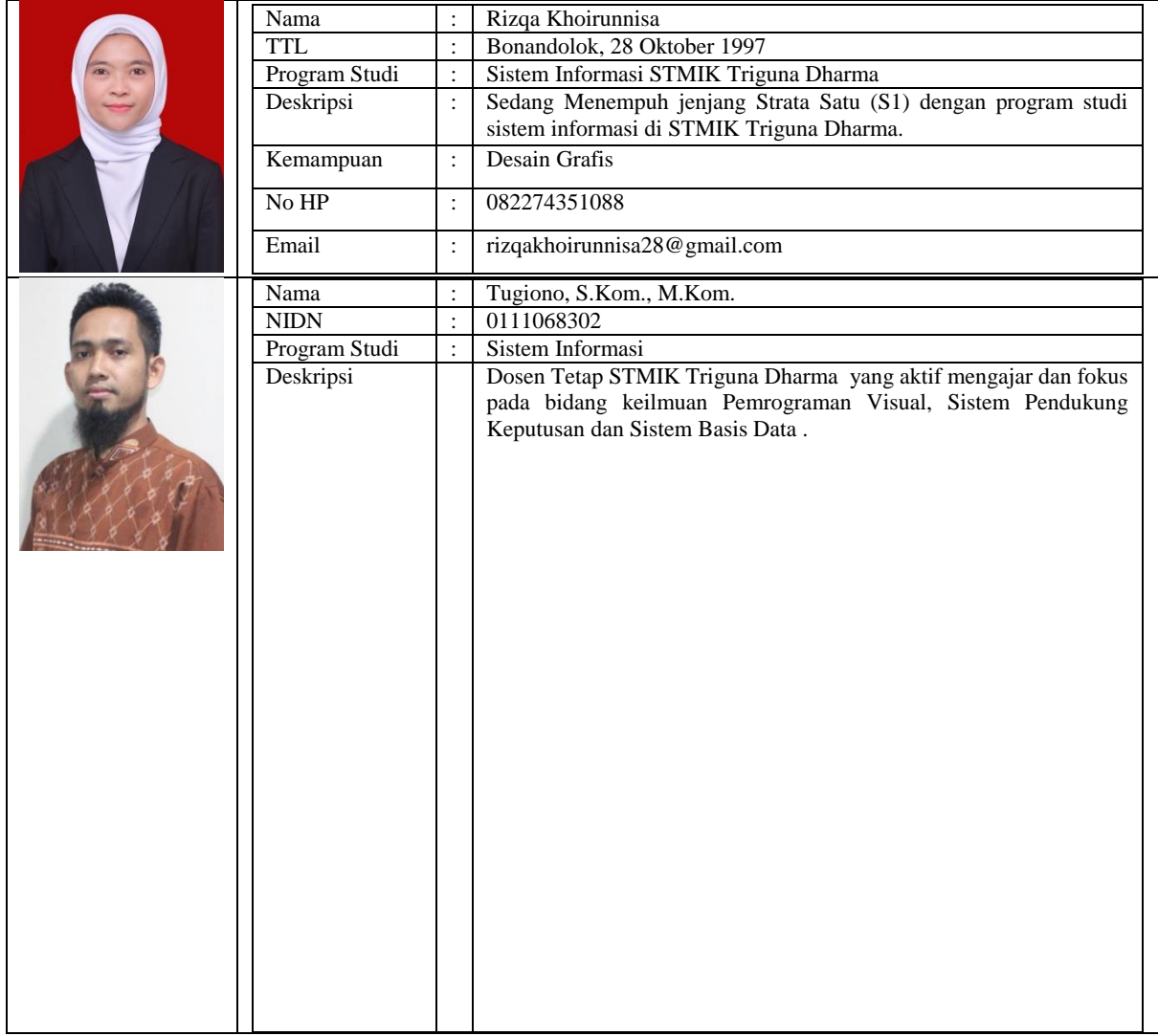

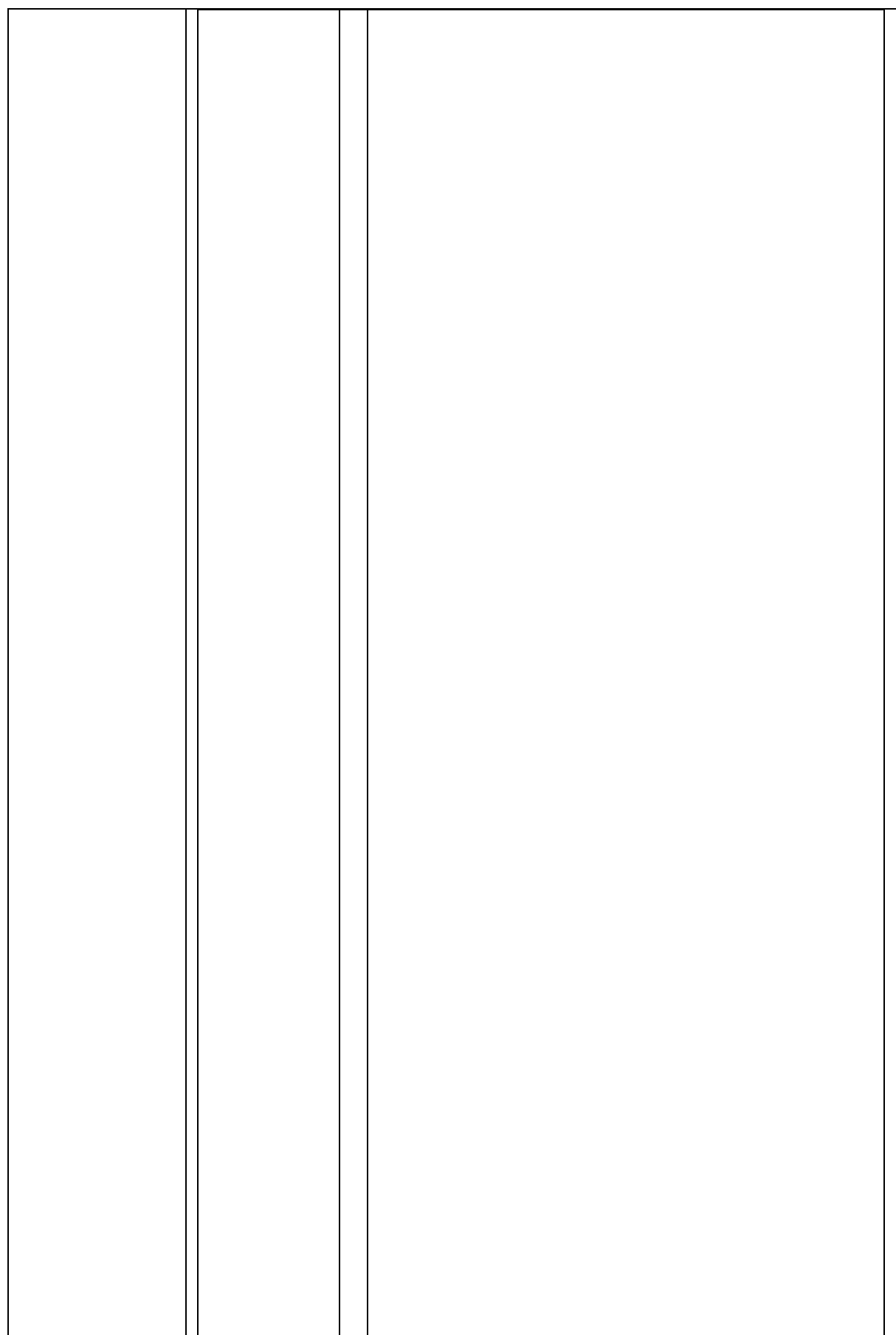

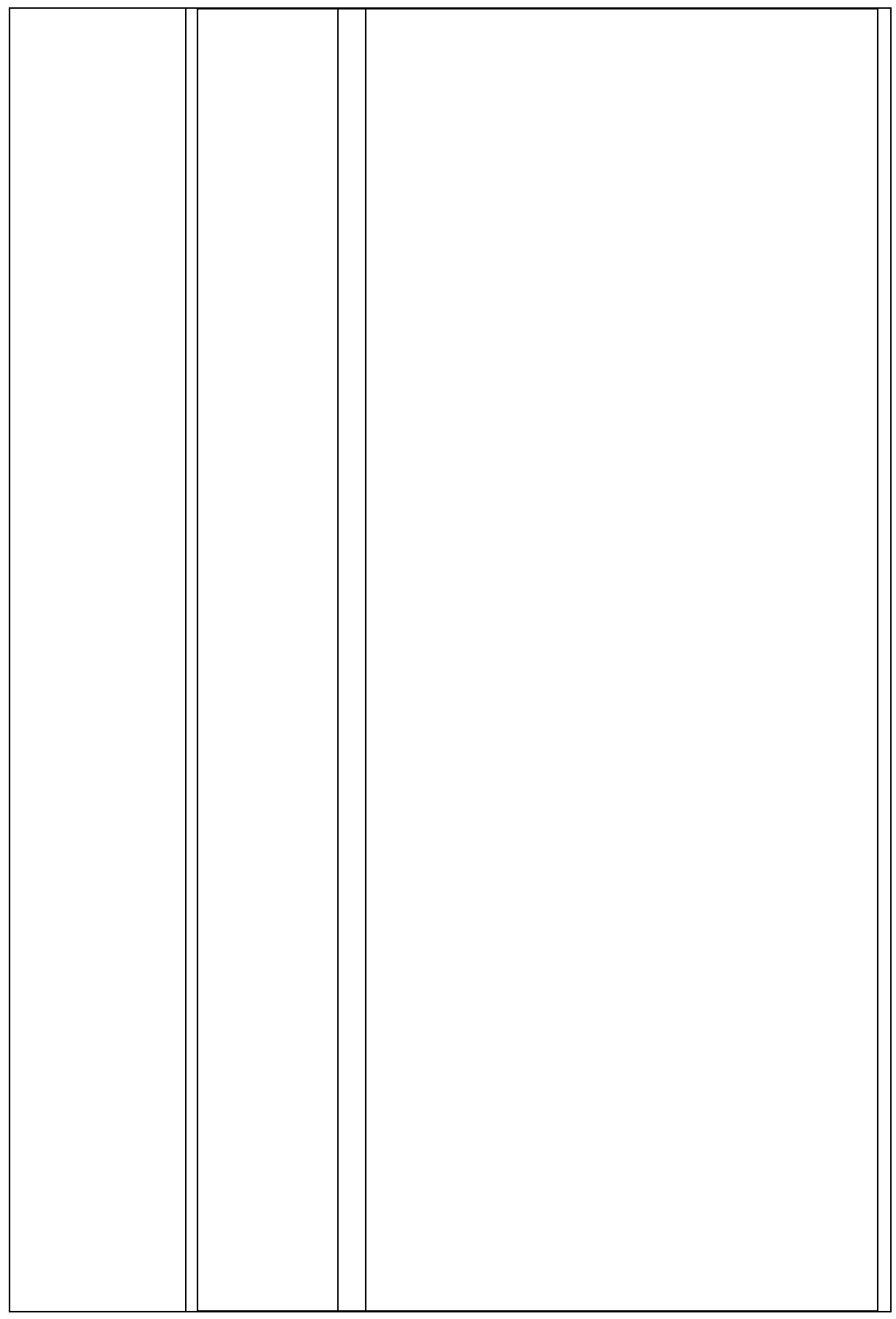

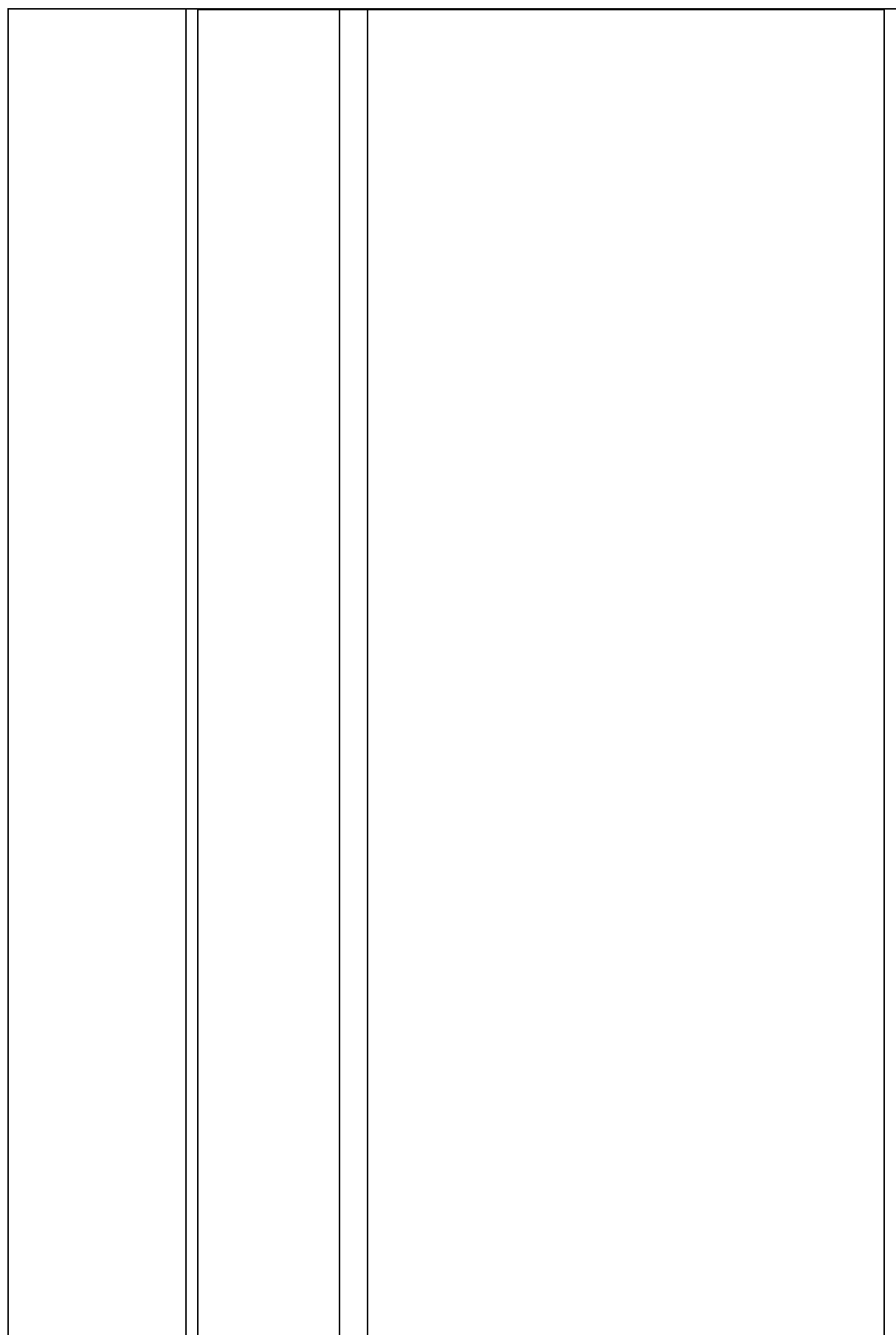

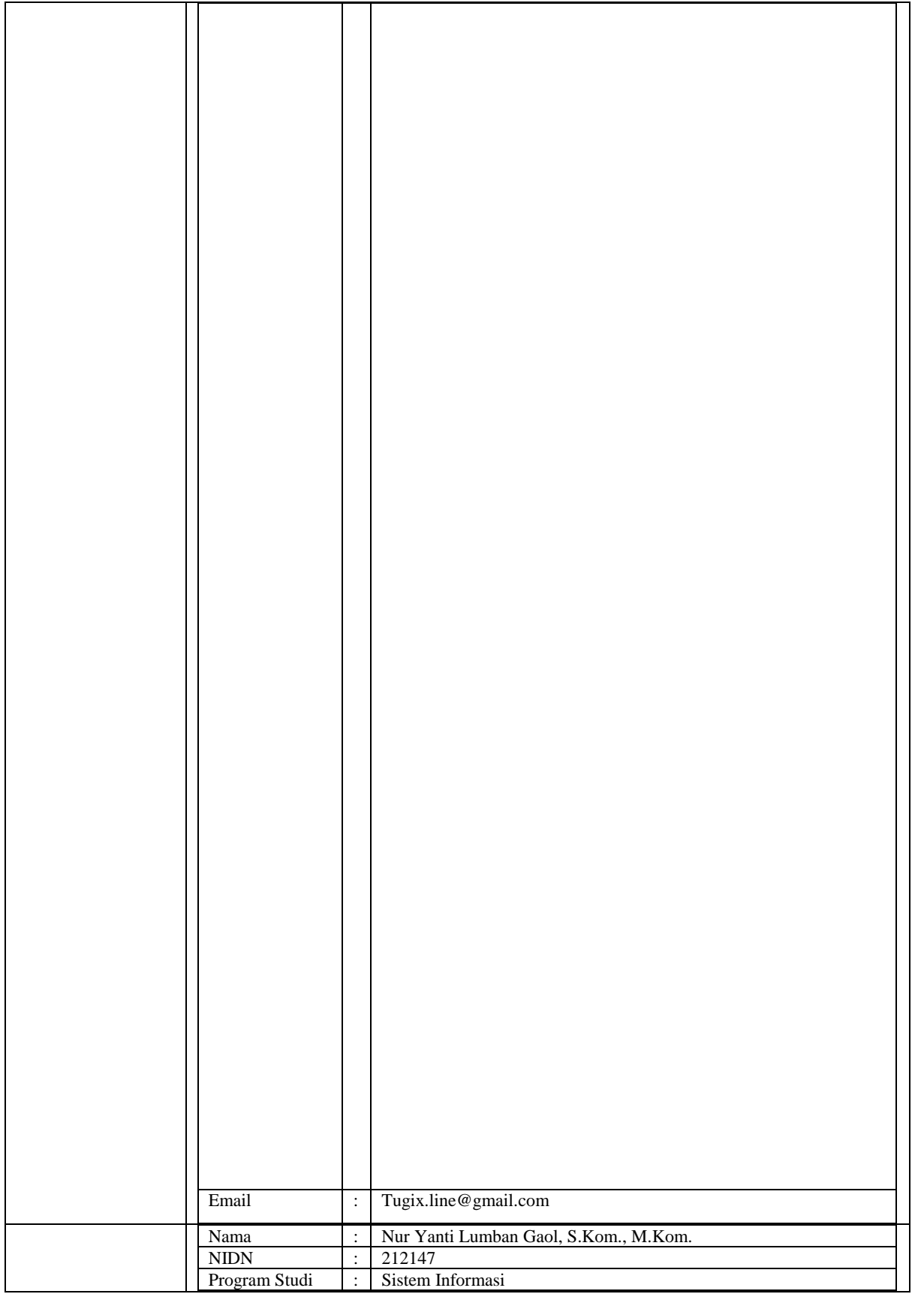

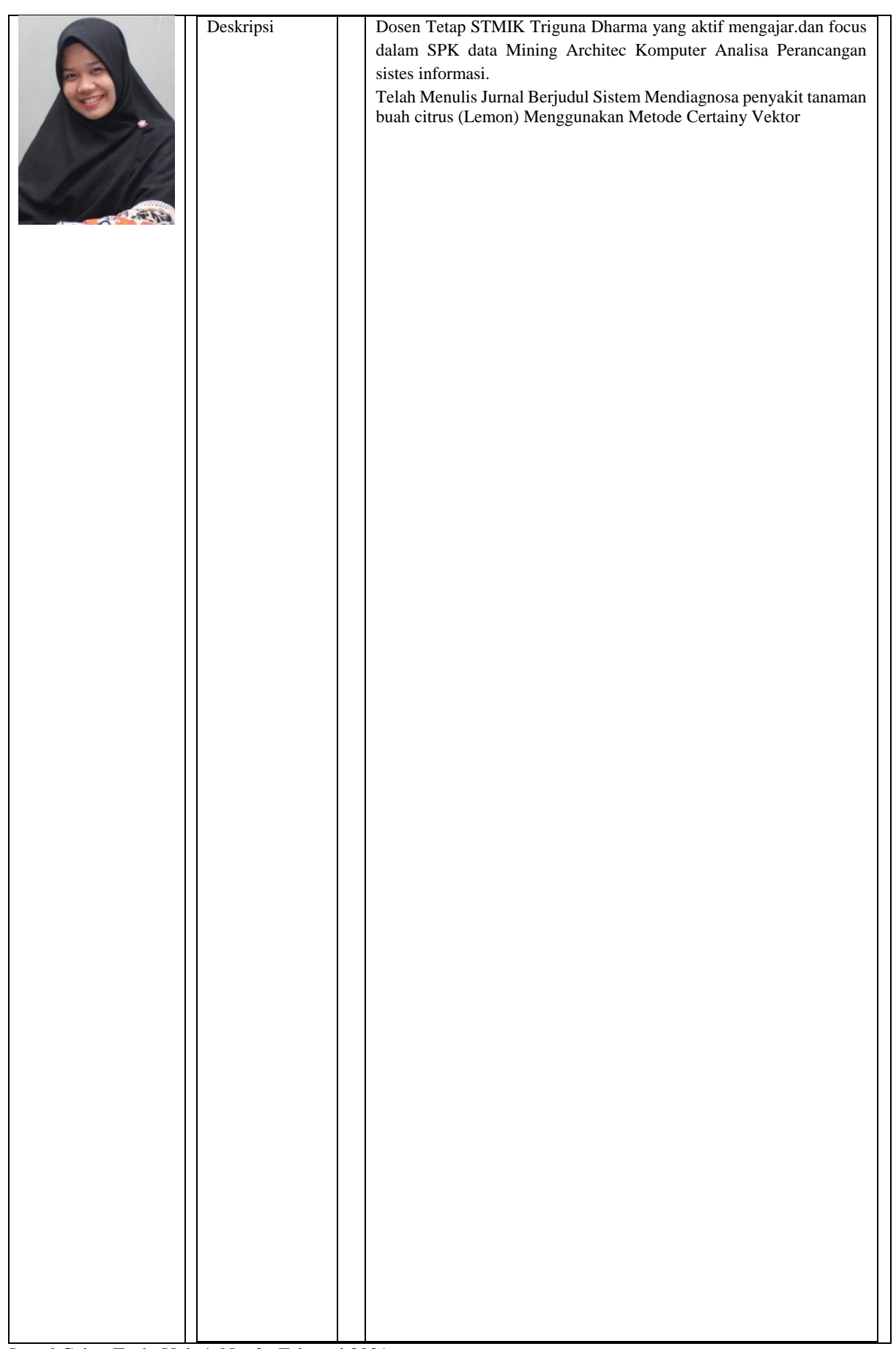

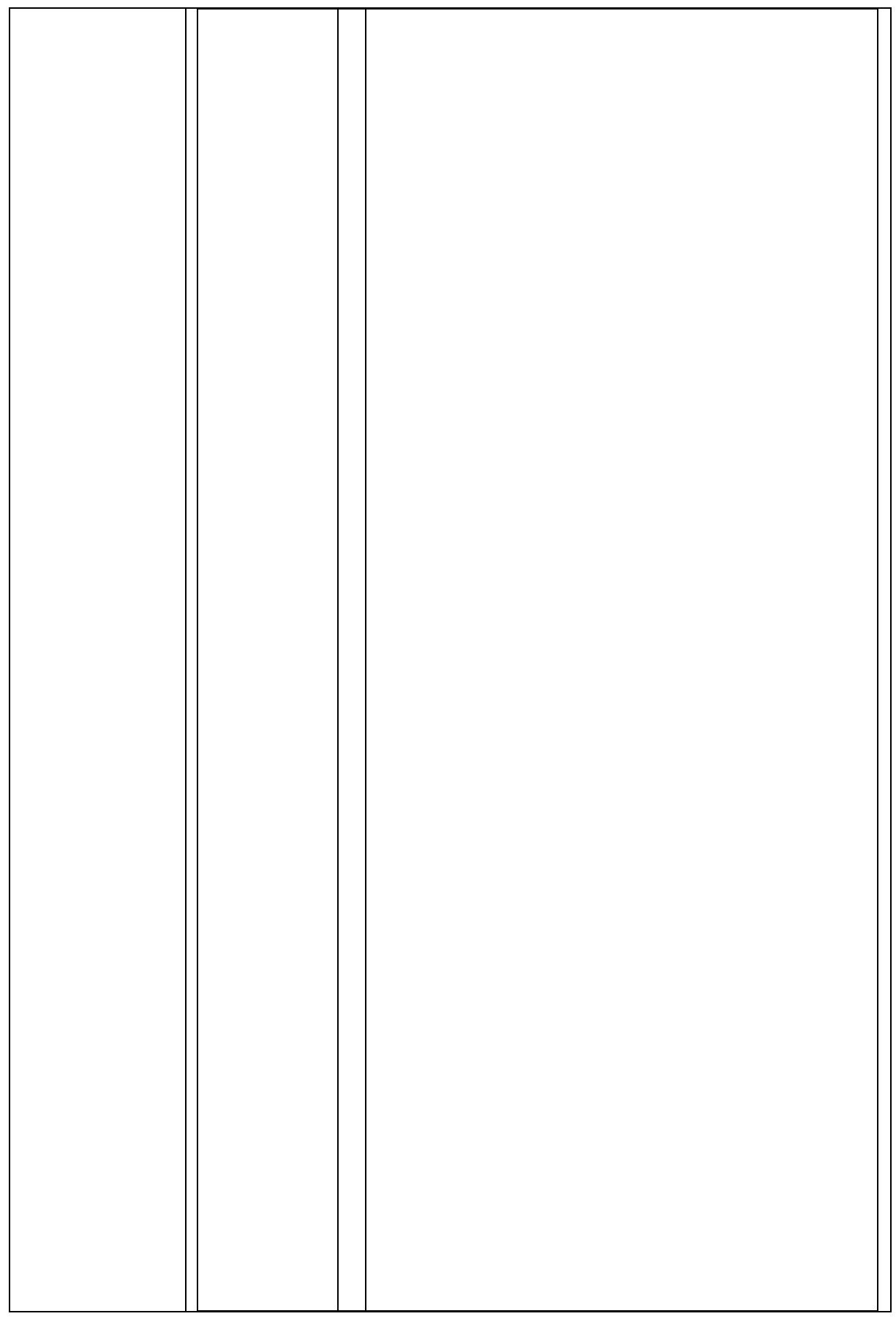

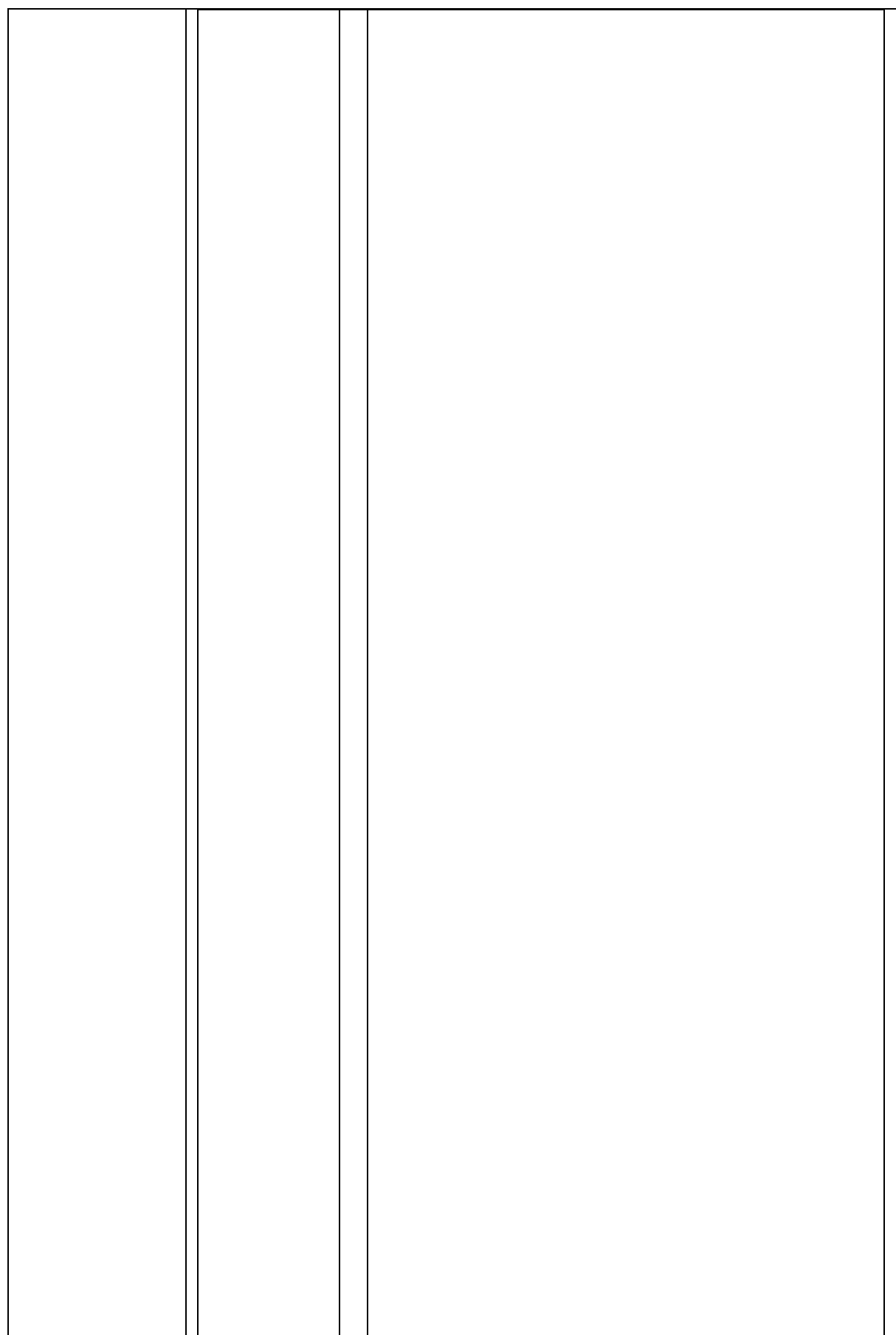

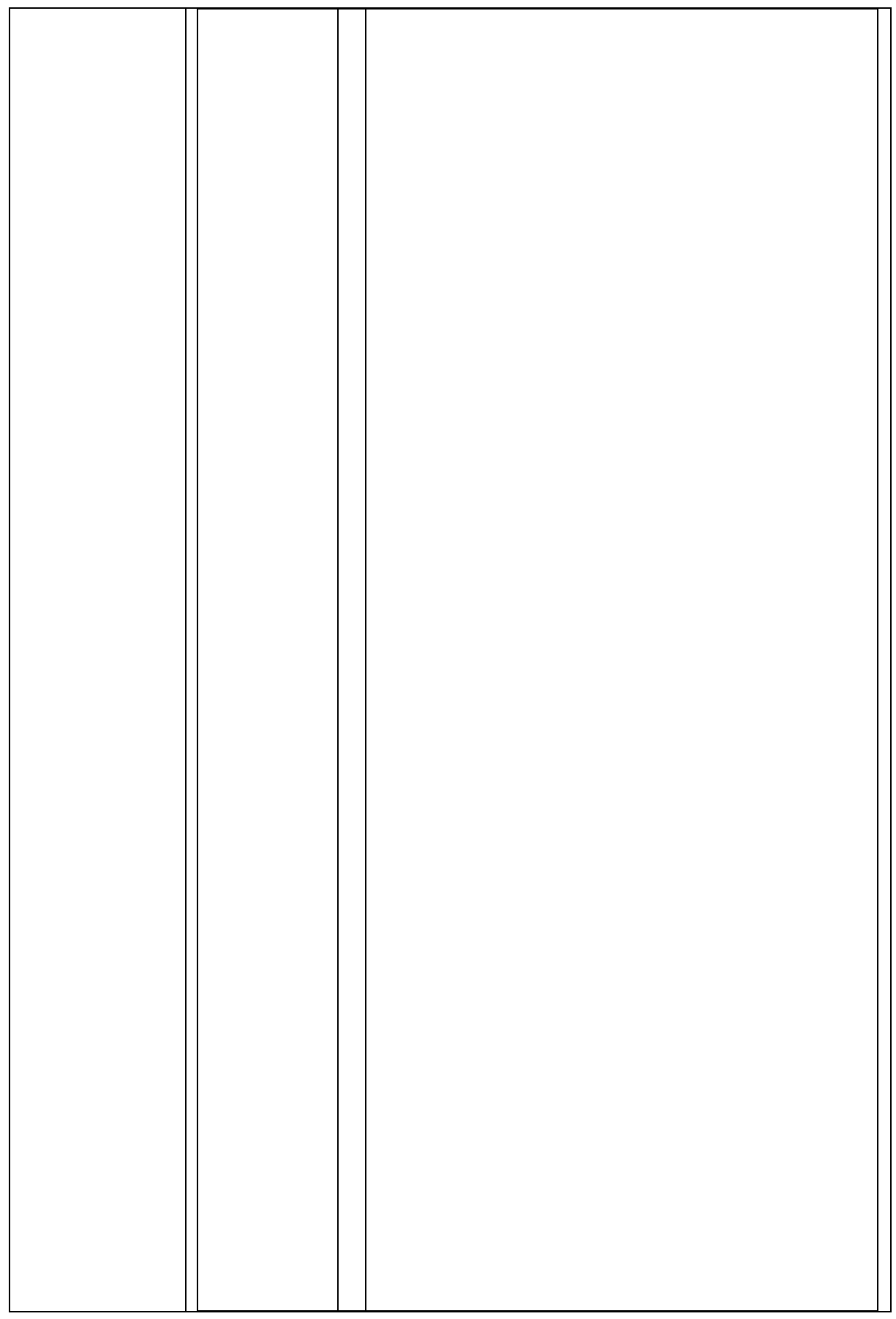

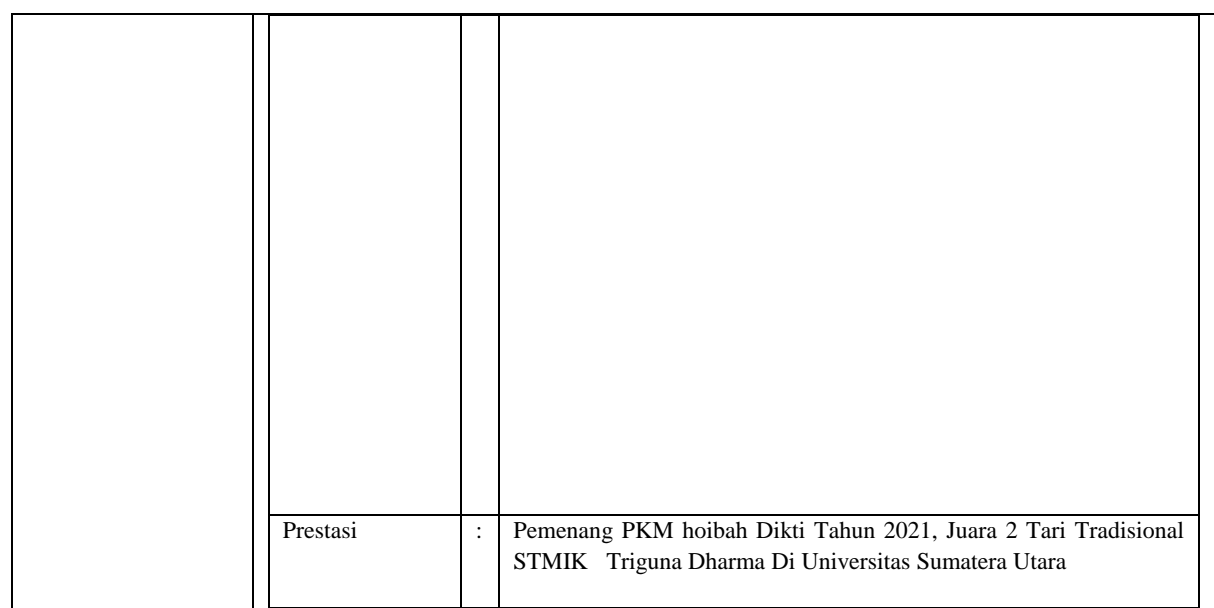